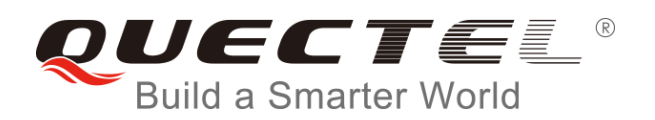

# **EC25&EC21 eCall Application Note**

**LTE Module Series**

Rev. EC25&EC21\_eCall\_Application\_Note\_V1.0

Date: 2017-04-17

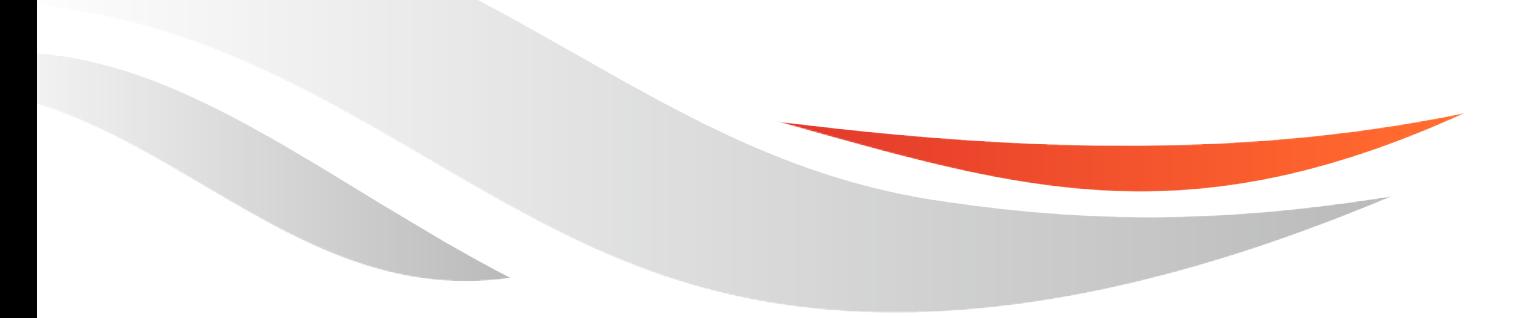

[www.quectel.com](http://www.quectel.com/)

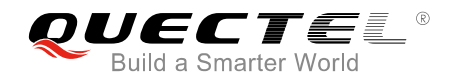

#### **Our aim is to provide customers with timely and comprehensive service. For any assistance, please contact our company headquarters:**

**Quectel Wireless Solutions Co., Ltd.** 

Office 501, Building 13, No.99, Tianzhou Road, Shanghai, China, 200233 Tel: +86 21 5108 6236 Email: [info@quectel.com](mailto:info@quectel.com)

#### **Or our local office. For more information, please visit:**

<http://www.quectel.com/support/salesupport.aspx>

#### **For technical support, or to report documentation errors, please visit:**

http://www.quectel.com/support/techsupport.aspx Or email to: Support@quectel.com

#### **GENERAL NOTES**

QUECTEL OFFERS THE INFORMATION AS A SERVICE TO ITS CUSTOMERS. THE INFORMATION PROVIDED IS BASED UPON CUSTOMERS" REQUIREMENTS. QUECTEL MAKES EVERY EFFORT TO ENSURE THE QUALITY OF THE INFORMATION IT MAKES AVAILABLE. QUECTEL DOES NOT MAKE ANY WARRANTY AS TO THE INFORMATION CONTAINED HEREIN, AND DOES NOT ACCEPT ANY LIABILITY FOR ANY INJURY, LOSS OR DAMAGE OF ANY KIND INCURRED BY USE OF OR RELIANCE UPON THE INFORMATION. ALL INFORMATION SUPPLIED HEREIN IS SUBJECT TO CHANGE WITHOUT PRIOR NOTICE. al support, or to report documentation errors, please visit:<br>
ectel.com/support/techsupport.aspx<br>
upport@quectel.com<br>
NOTES<br>
FERS THE INFORMATION AS A SERVICE TO ITS CUSTOMERS. T<br>
BASED UPON CUSTOMERS' REQUIREMENTS. QUECTE I: Support@quectel.com<br>
Corporation AS A SERVICE TO ITS CUSTOMERS. THE INFORMATION<br>
DIS BASED UPON CUSTOMERS' REQUIREMENTS. QUECTEL MAKES EVERY EFFORT<br>
RE THE QUALITY OF THE INFORMATION IT MAKES AVAILABLE. QUECTEL DOS NOT

#### **COPYRIGHT**

THE INFORMATION CONTAINED HERE IS PROPRIETARY TECHNICAL INFORMATION OF QUECTEL CO., LTD. TRANSMITTING, REPRODUCTION, DISSEMINATION AND EDITING OF THIS DOCUMENT AS WELL AS UTILIZATION OF THE CONTENT ARE FORBIDDEN WITHOUT PERMISSION. OFFENDERS WILL BE HELD LIABLE FOR PAYMENT OF DAMAGES. ALL RIGHTS ARE RESERVED IN THE EVENT OF A PATENT GRANT OR REGISTRATION OF A UTILITY MODEL OR DESIGN.

*Copyright © Quectel Wireless Solutions Co., Ltd. 2017. All rights reserved.*

<span id="page-2-0"></span>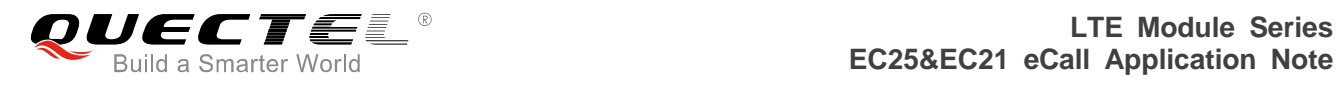

## **About the Document**

## **History**

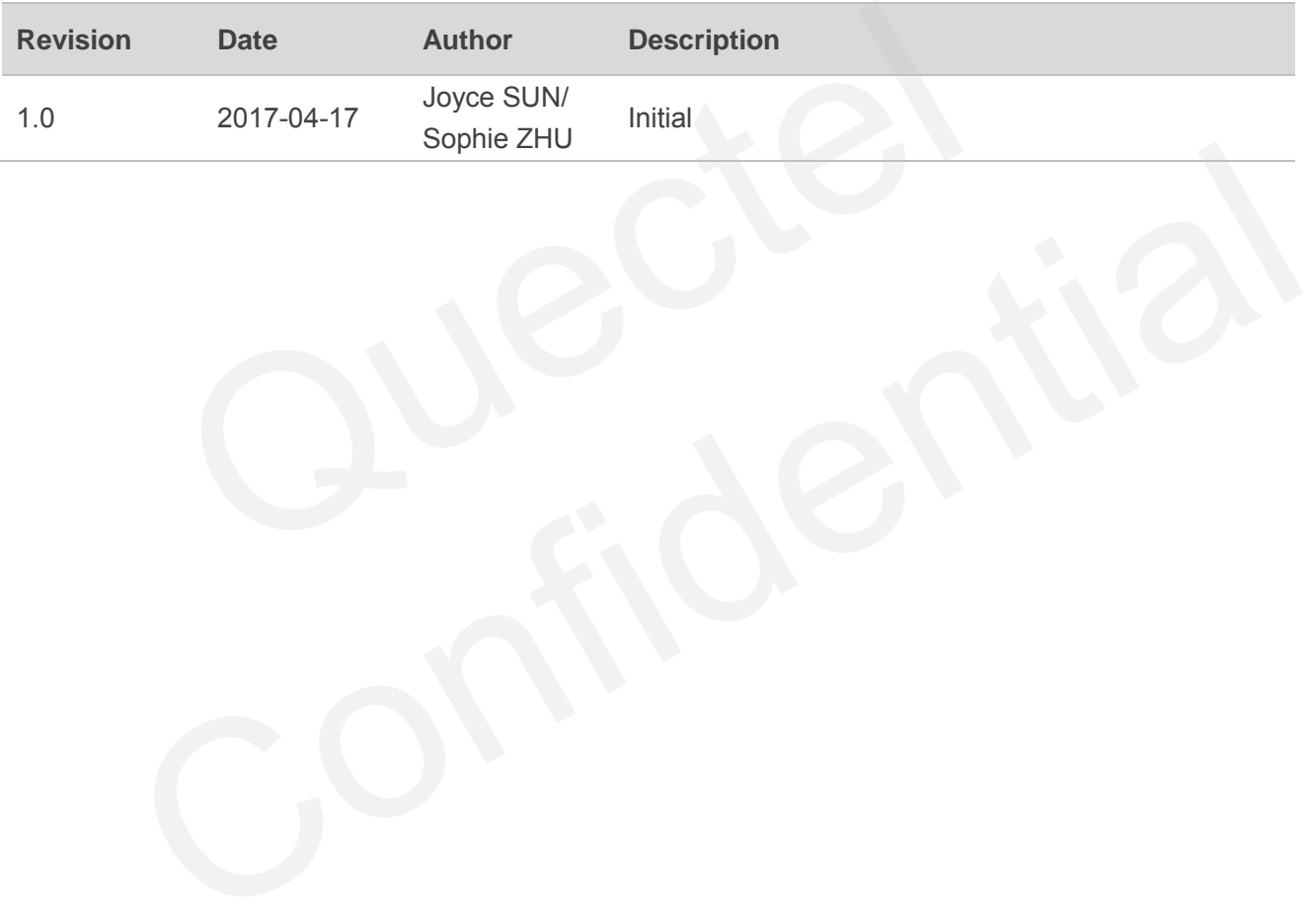

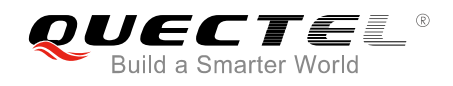

## <span id="page-3-0"></span>**Contents**

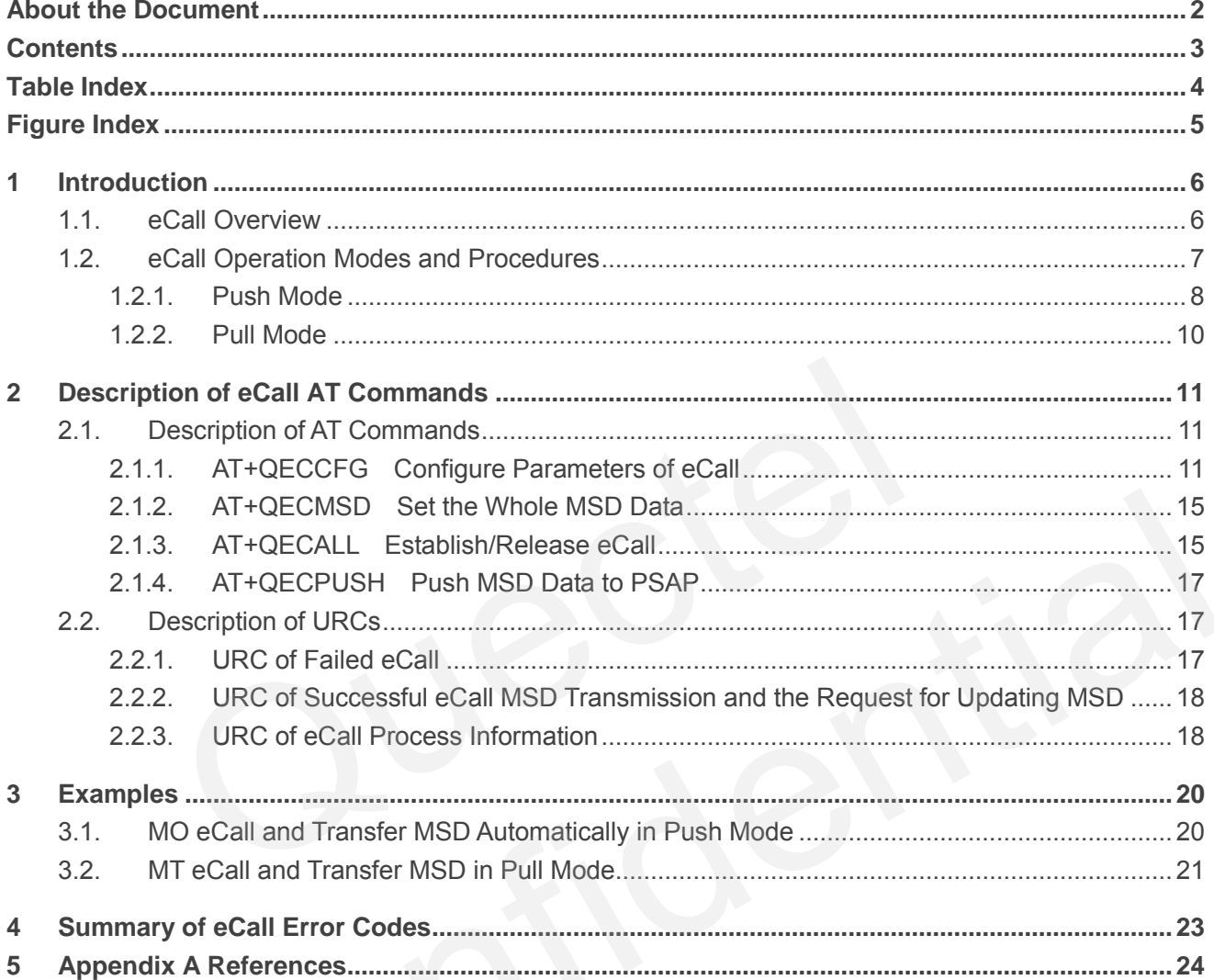

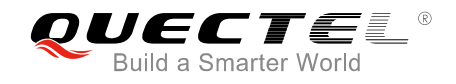

## <span id="page-4-0"></span>**Table Index**

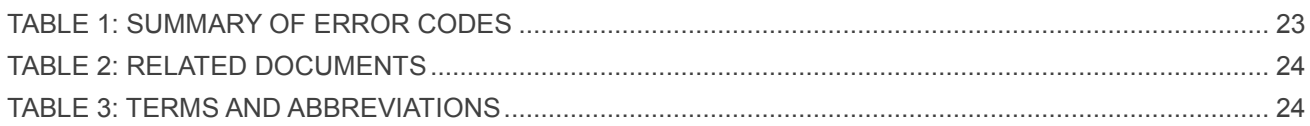

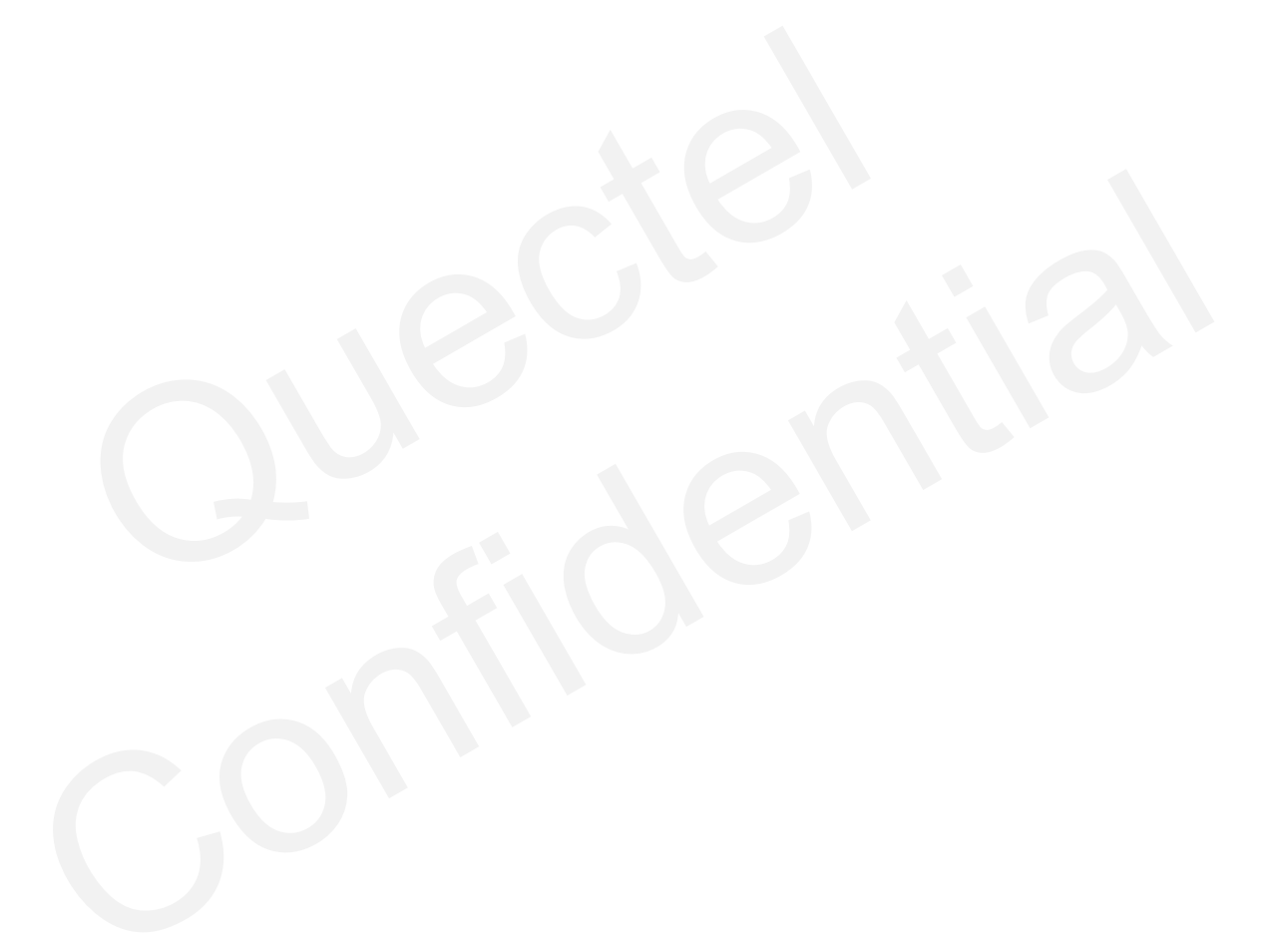

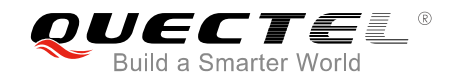

## <span id="page-5-0"></span>**Figure Index**

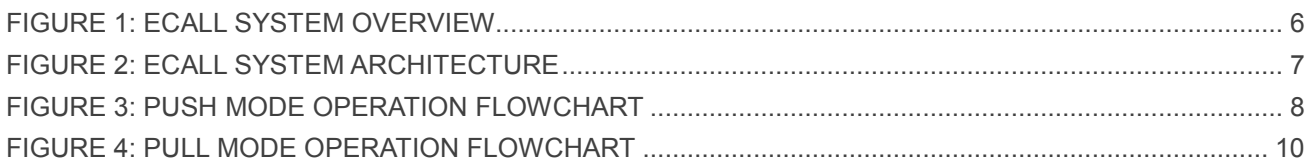

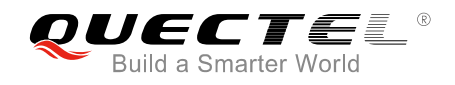

## <span id="page-6-0"></span>**1 Introduction**

This document mainly introduces how to use the eCall function of Quectel EC25&EC21 modules. For details about the mechanism of eCall service, please refer to *3GPP TS 26.267*.

### <span id="page-6-1"></span>**1.1. eCall Overview**

eCall is defined as a manually or automatically initiated emergency call from an In-Vehicle System (IVS), supplemented with a Minimum Set of (emergency related) Data (MSD), as defined under the EU Commission"s eSafety initiative.

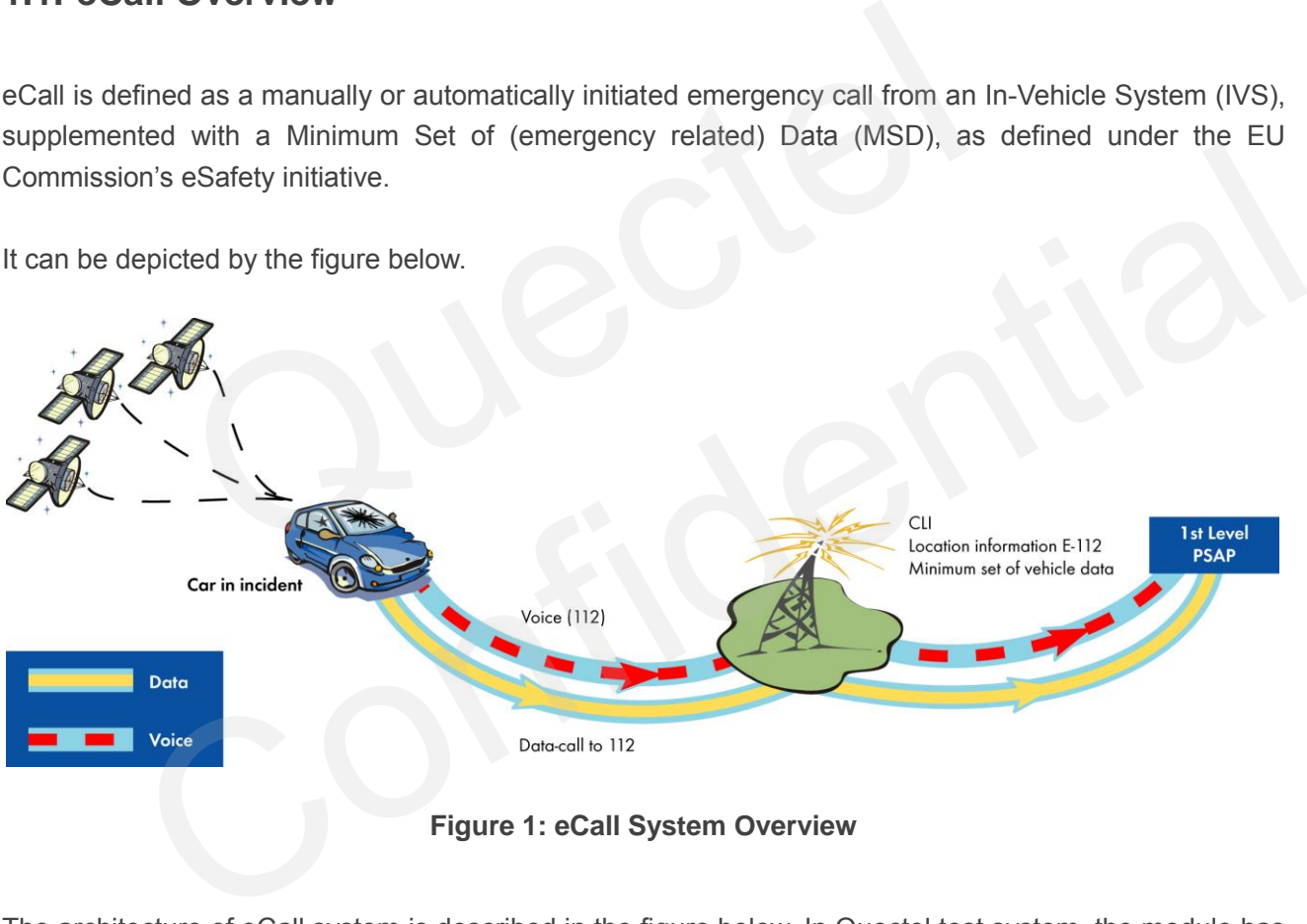

It can be depicted by the figure below.

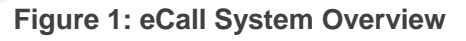

<span id="page-6-2"></span>The architecture of eCall system is described in the figure below. In Quectel test system, the module has the ability to act as an IVS and also to simulate the Public Safety Answering Point (PSAP). Thus, eCall testing can be easily performed by preparing two Quectel modules in the circumstance without accessing to a real PSAP. The testing examples are available in *Chapter 3*. Of course, if a real PSAP can be accessed, testing in the real environment is preferred.

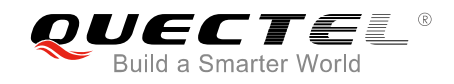

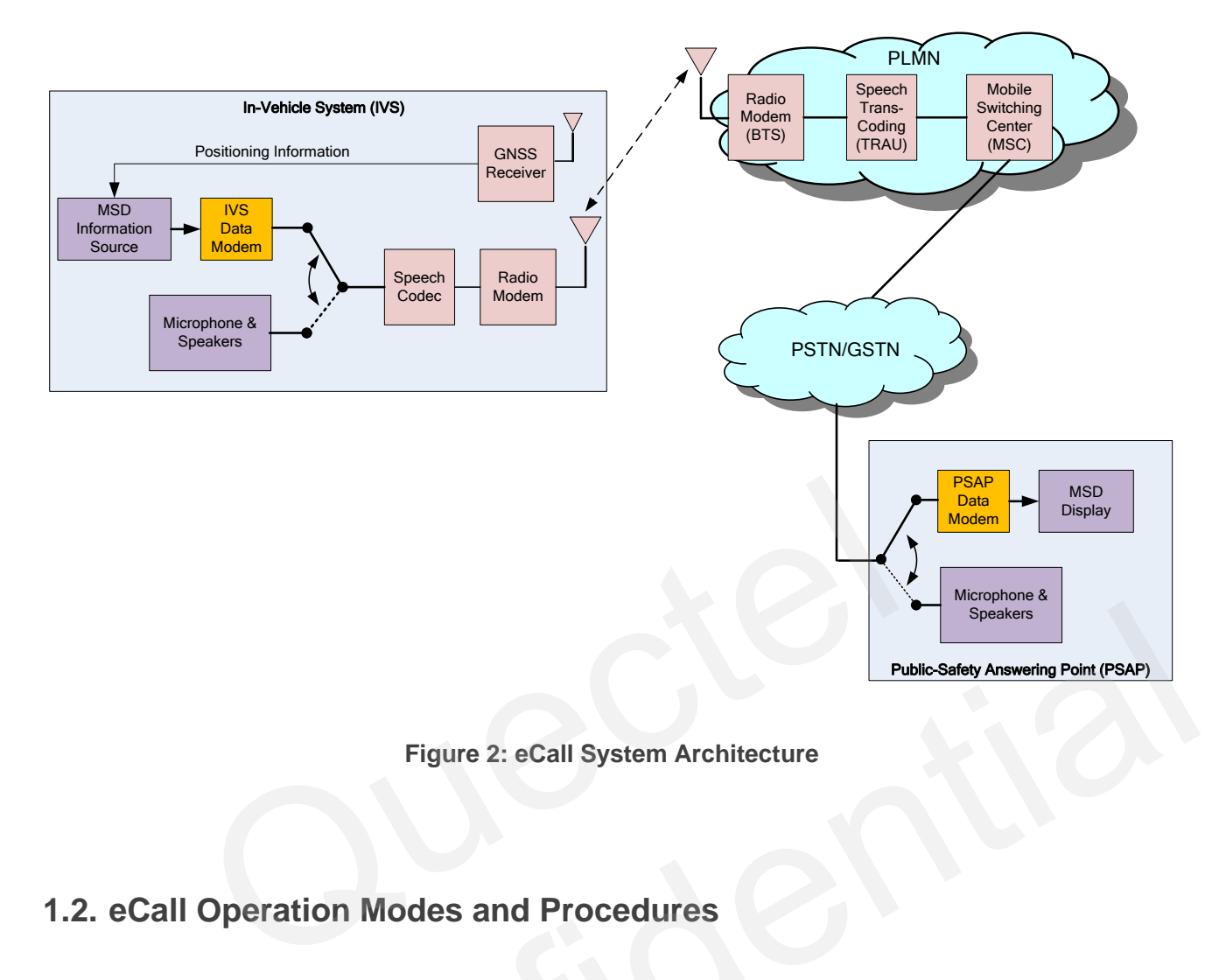

**Figure 2: eCall System Architecture** 

## <span id="page-7-0"></span>**1.2. eCall Operation Modes and Procedures**

<span id="page-7-1"></span>After an emergency voice call has been (automatically or manually) established, the IVS modem receiver constantly monitors the incoming signal from the speech decoder output. When prompted by a request from the PSAP operator for MSD, the IVS connects the IVS data modem transmitter to the input of the speech coder and mutes any speech from the motorist for the duration of MSD transmission to prevent it from interfering with the eCall data transmission. Alternatively, it can be the IVS that may trigger the MSD transmission. In this case, the IVS asks the PSAP to request an MSD transmission. Figure 2: eCall System Architecture<br>
Figure 2: eCall System Architecture<br> **Exploration Modes and Procedures**<br> **Exploration Modes and Procedures**<br> **Exploration Modes and Procedures**<br> **Exploration Modes and Procedures**<br> **Con** 

The first operation mode shall be referred to as the *pull* mode whereas the latter one is the *push* mode. Essentially, push mode is realized by a request from the IVS to the PSAP to pull the MSD.

The following figures show the detailed procedure of each mode.

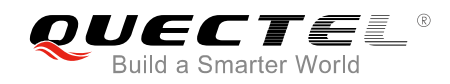

#### <span id="page-8-0"></span>**1.2.1. Push Mode**

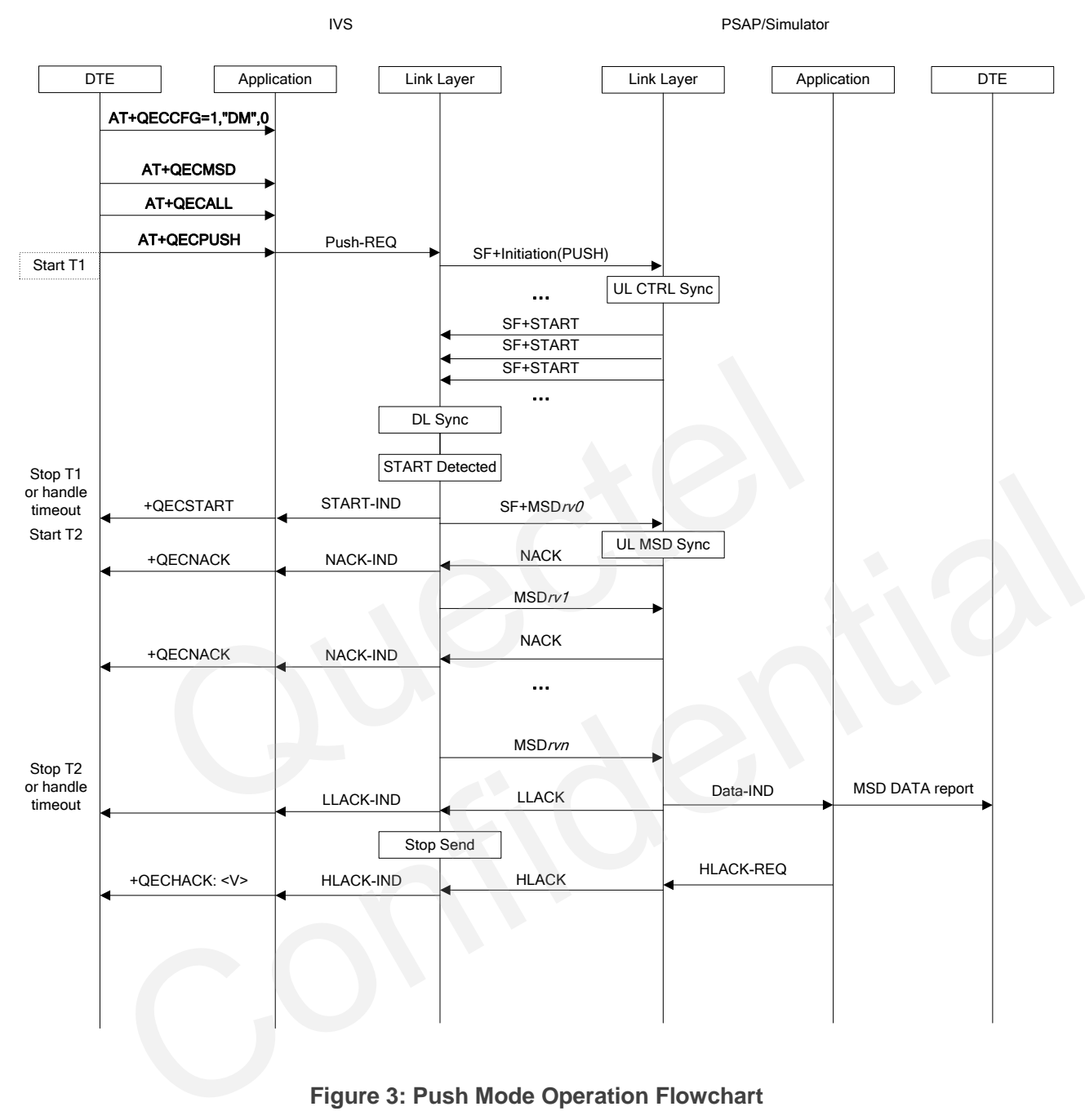

**Figure 3: Push Mode Operation Flowchart** 

- <span id="page-8-1"></span>1. In push mode the PSAP Rx starts monitoring the incoming signal immediately after the call has been established.
- 2. IVS Tx continues to send the push message (SF+INITIATION). In the PSAP side, if two correct synchronization preambles (CONTROL\_SYNC) have been detected and a subsequent push message has been identified, PSAP thinks it detected the push message.
- 3. Then PSAP triggers to START state, resets its Rx, and sends the "SF+START" message continuously until it detected synchronization frames (MSD\_SYNC). IVS will detect the synchronization and lock the synchronization state after receiving two successful synchronizations,

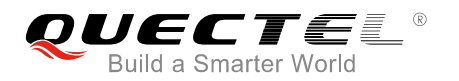

and "+QECSTART" will be reported to port. After detection of "START" message, fast modulation mode is chosen, and IVS triggers the MSD SEND state.

- 4. Upon detection of the "START" message, the IVS starts the transmission of the first MSD message with incremental redundancy version  $r\nu$ 0 which is preceded by a synchronization frame.
- 5. The PSAP Rx will demodulate the MSD and send "NACK" if CRC check failed or send "ACK" if CRC check passed.
- 6. If the MSD of one revision is not received correctly, IVS will receive "NACK", and send next redundancy revision of the same MSD until it receives "LLACK" or "HLACK".
- 7. If "HLACK" is received, "+QECHACK: <code>" will be reported and <code> represents the HLACK data.

For the error handling flow, please refer to *3GPP TS 26.267*.

The timeout mechanism in the flowchart above is not implemented in modem. It should be implemented by customers.

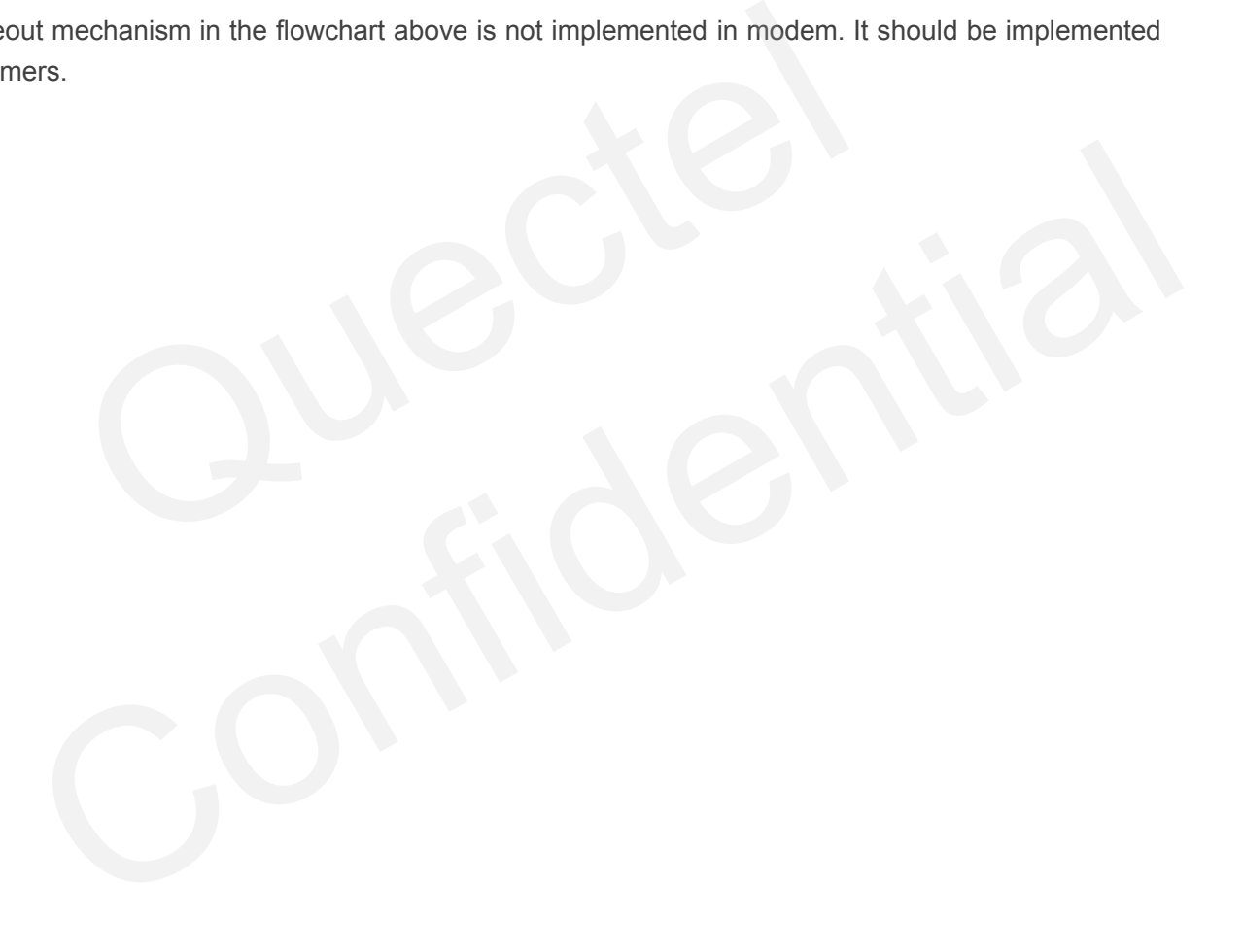

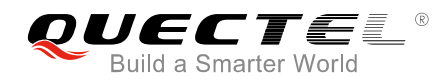

#### <span id="page-10-0"></span>**1.2.2. Pull Mode**

The pull mode is mostly the same with push mode, but only the MSD send is triggered by PSAP. The operation procedure is demonstrated in the figure below.

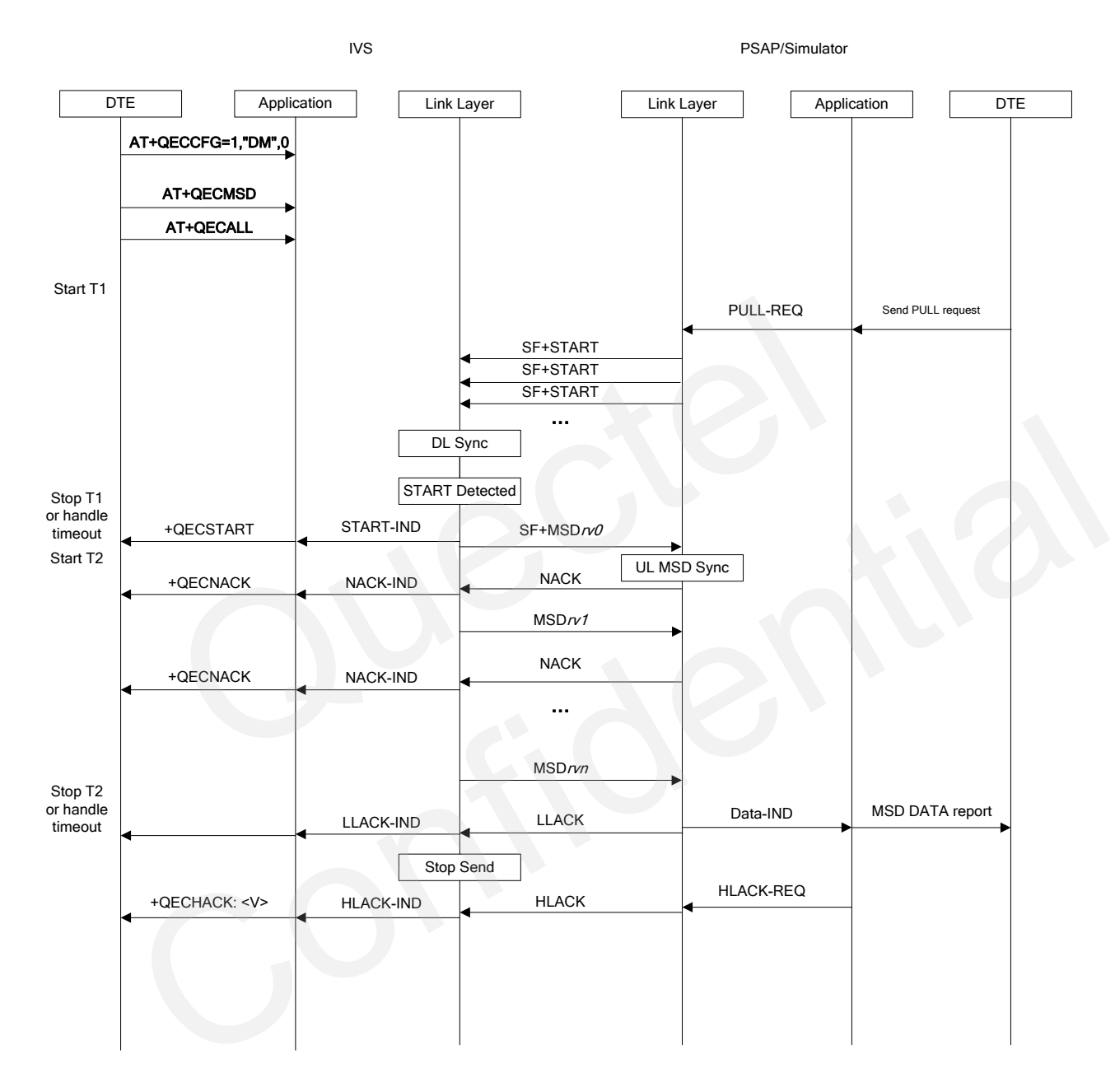

<span id="page-10-1"></span>**Figure 4: Pull Mode Operation Flowchart** 

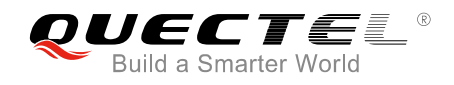

## <span id="page-11-0"></span>**2 Description of eCall AT Commands**

### <span id="page-11-1"></span>**2.1. Description of AT Commands**

#### <span id="page-11-2"></span>**2.1.1. AT+QECCFG Configure Parameters of eCall**

The command is used to configure eCall parameters. These parameters will be automatically saved into NV memory, except <T5>, <T6> and <T7>.

If <voiceconfig> is set to 1, EC25/EC21 module will mute IVS speaker automatically in MSD transmission, so voice and noise will not be heard. When MSD transmission is finished, the module will unmute IVS speaker.

There are three eCall modes: eCall only mode, eCall normal mode and eCall default mode. In general, there is no need to change the eCall mode, for it is configured via (U)SIM card by default.

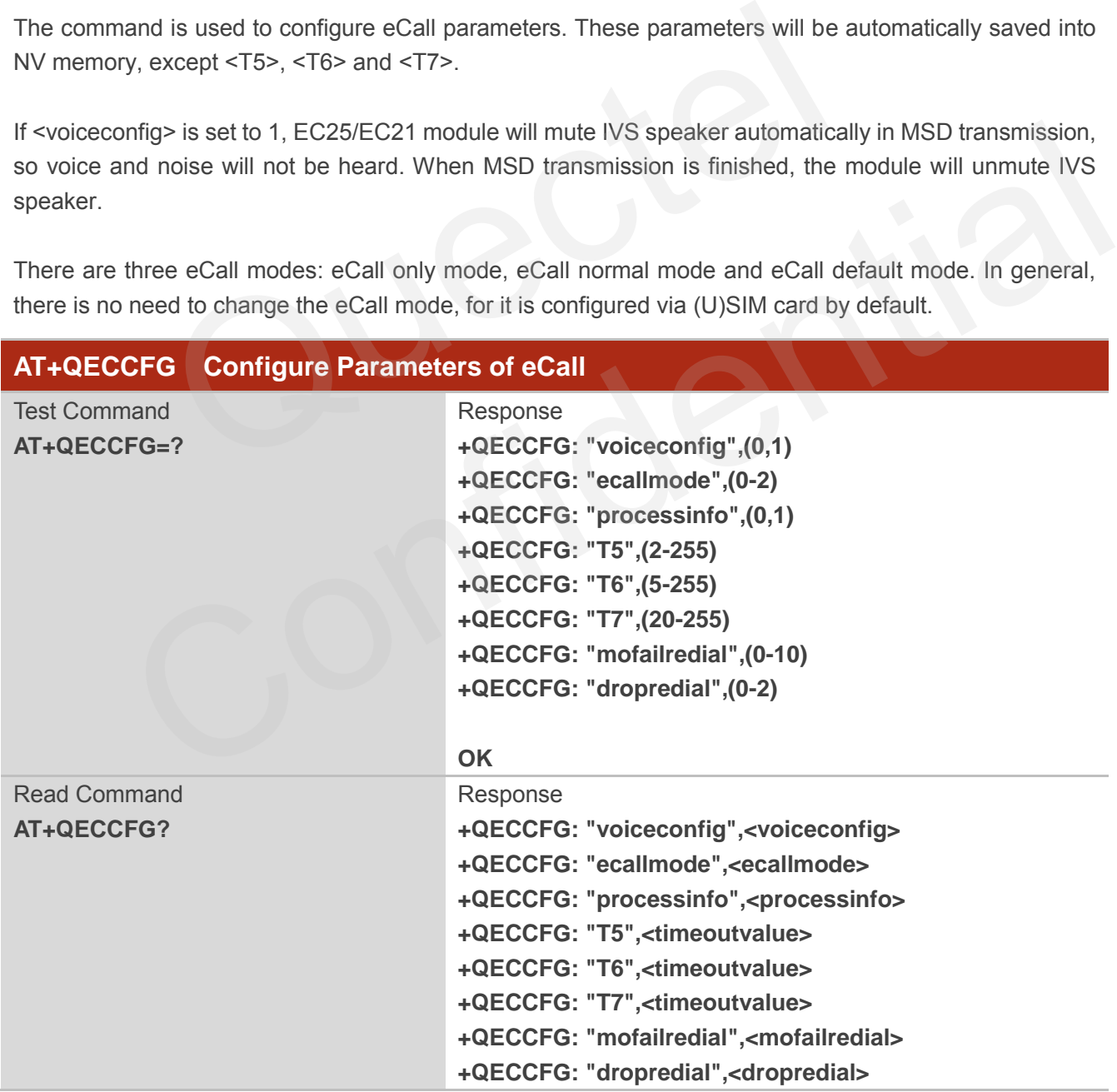

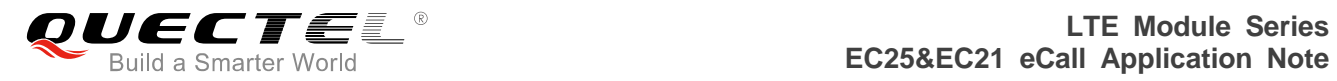

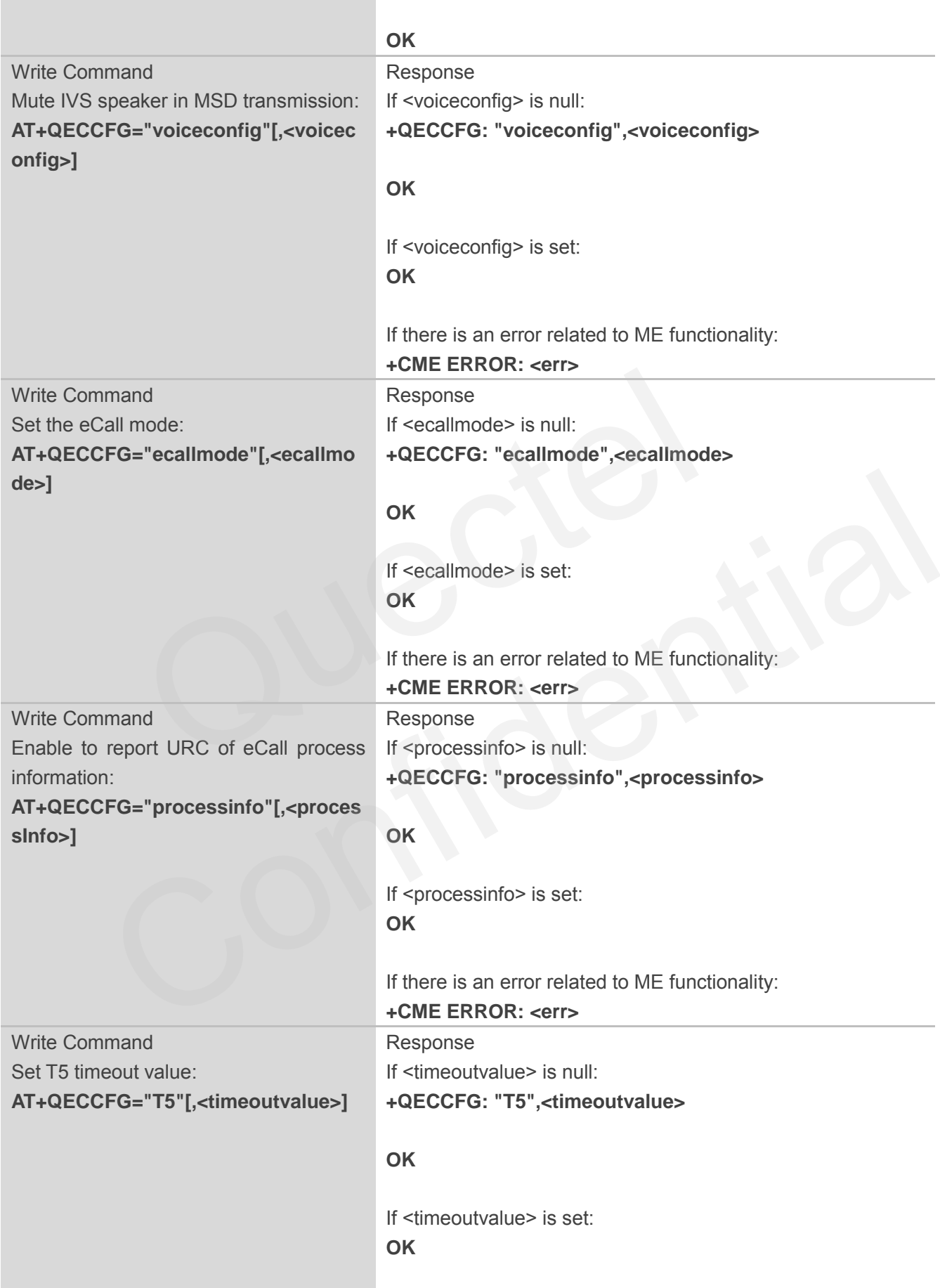

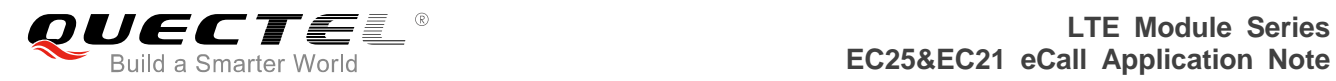

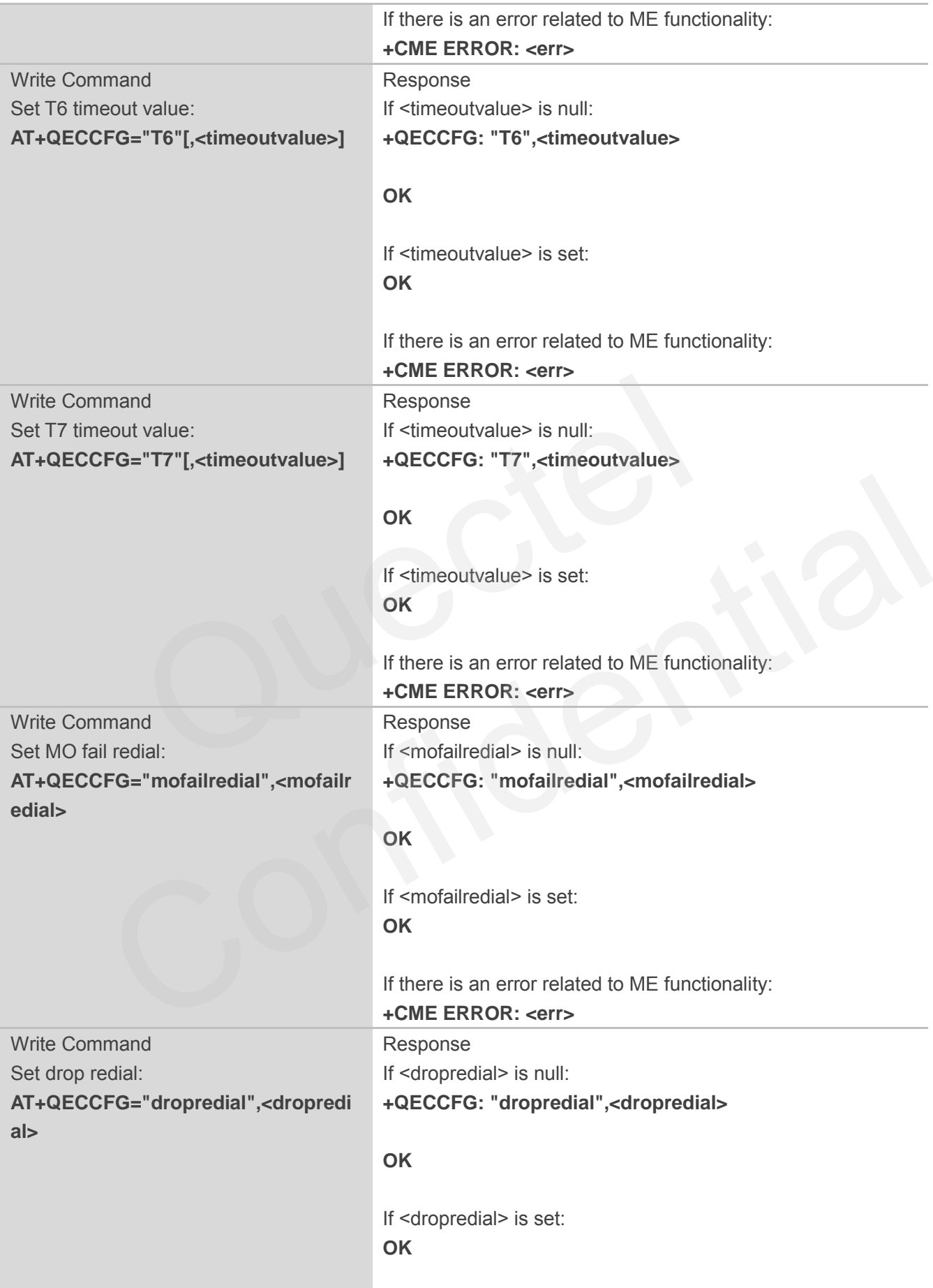

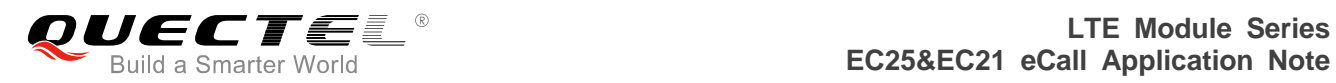

If there is an error related to ME functionality: **+CME ERROR: <err>**

#### **Parameter**

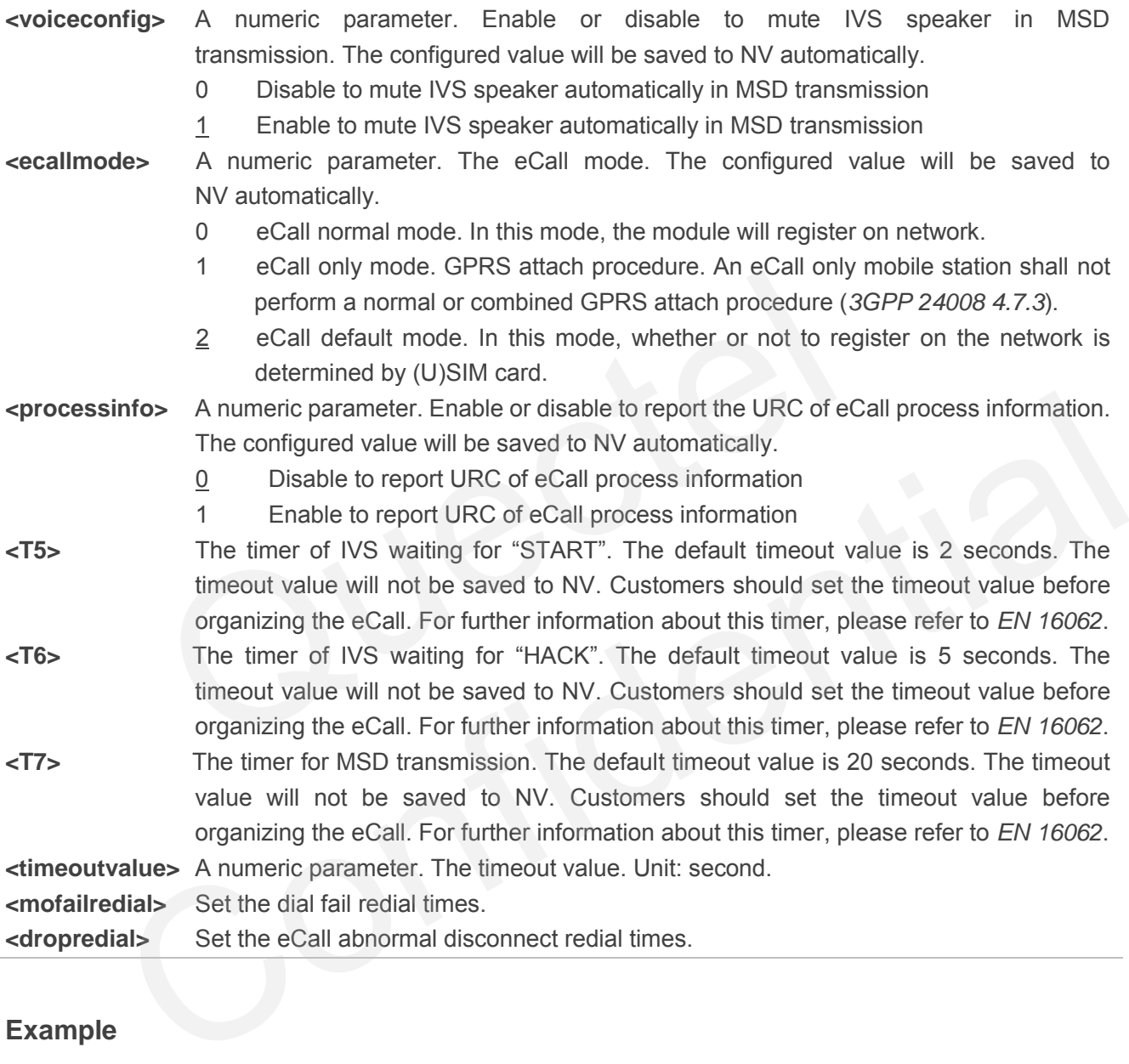

#### **Example**

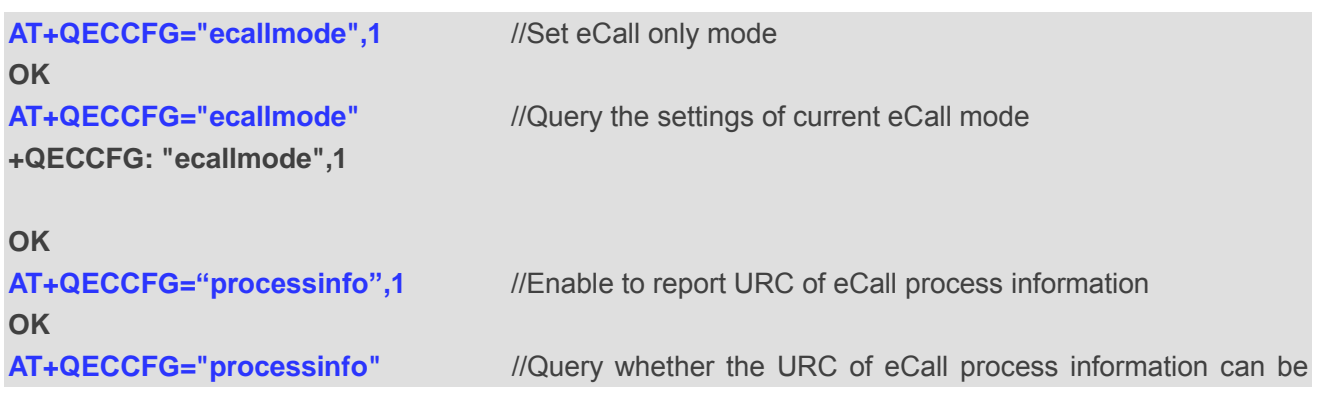

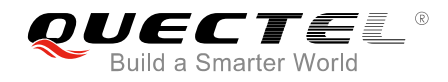

reported

**+QECCFG: "processinfo",1** 

**OK**

#### <span id="page-15-0"></span>**2.1.2. AT+QECMSD Set the Whole MSD Data**

The command is used to set the MSD in hex bytes. The max length of  $\leq$  msd  $\leq$  data> is 280 hex characters, which represents 140 bytes of MSD. Spaces in <msd\_data> will be skipped; and characters out of the range of '0'~'f' will be regarded as '0'. For more information about MSD structure, please refer to *CEN EN 15722*. Meanwhile, before establishing eCall, this command must be executed to set the MSD.

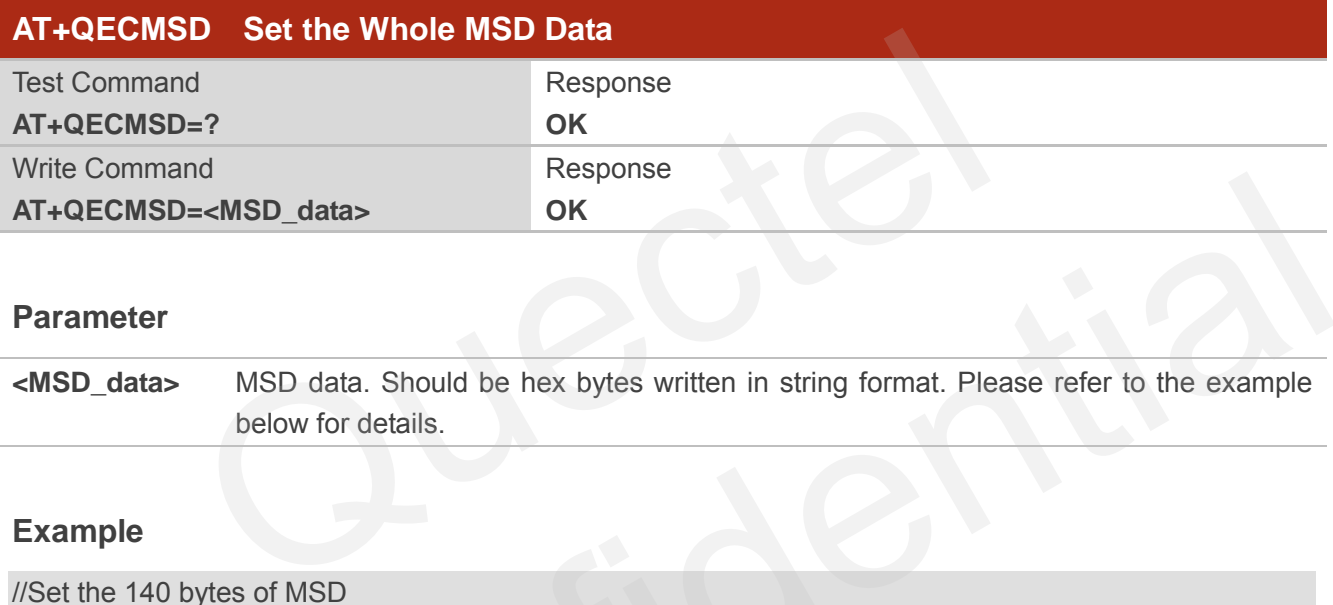

#### **Parameter**

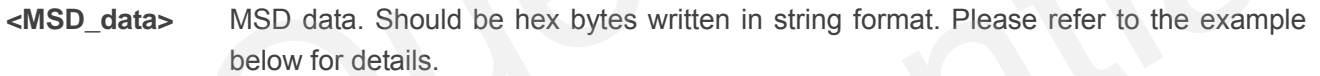

#### **Example**

//Set the 140 bytes of MSD

**AT+QECMSD="c5e165df6a789b4aaaa46ee4a651820daaf625803735d9dfd5c7067927d821a43d4b64 b74cd2116dc582aabc6f4e45cdf9cbe2f74eb1aaf69cb4ef86cde48f86e02147d6c49ea22587144bbfdaa 8ef92c04afeb0c4e93ba93453561e65acd5065bbe12abde11819d86434039cf4e619124d5f308240ab0e a11635aef2edfc8bc39e77768d784b67f6f7cb603"** mand<br>
ISD=<MSD\_data> OK<br>
er<br>
MSD data. Should be hex bytes written in string format. Please refer to the example<br>
below for details.<br>
Published and the example of MSD<br>
SD="c5e165df6a789b4aaaa46ee4a651820daaf625803735d9dfd5

**OK**

#### <span id="page-15-1"></span>**2.1.3. AT+QECALL Establish/Release eCall**

The command is used to establish or release eCall. When the module has established eCall, it will automatically transmit MSD in push mode. So before establishing eCall, this command must be executed to set the MSD. The eCall may be initiated automatically, for example, due to a vehicle sensor, or manually set by the vehicle occupants.

For emergency call (<ecalltype> is 1), the dial number is 112. If <dialnumber> is set as other numbers such as 119, it will return "ERROR".

For test call (<ecalltype> is 0), if <dialnumber> has been set, it is preferred to be used; if <dialnumber>

has not been set or has been cancelled, the number can be obtained from the FDN or SDN. If it is failed to get dial number or the eCall mode is incorrect, it will return "ERROR".

If **AT+QECALL=1** command returns "OK", it means the module is starting to establish eCall. If establishing eCall fails, "+QECURC: 0,0" will be returned. If network disconnects the eCall, "NO CARRIER" will be returned.

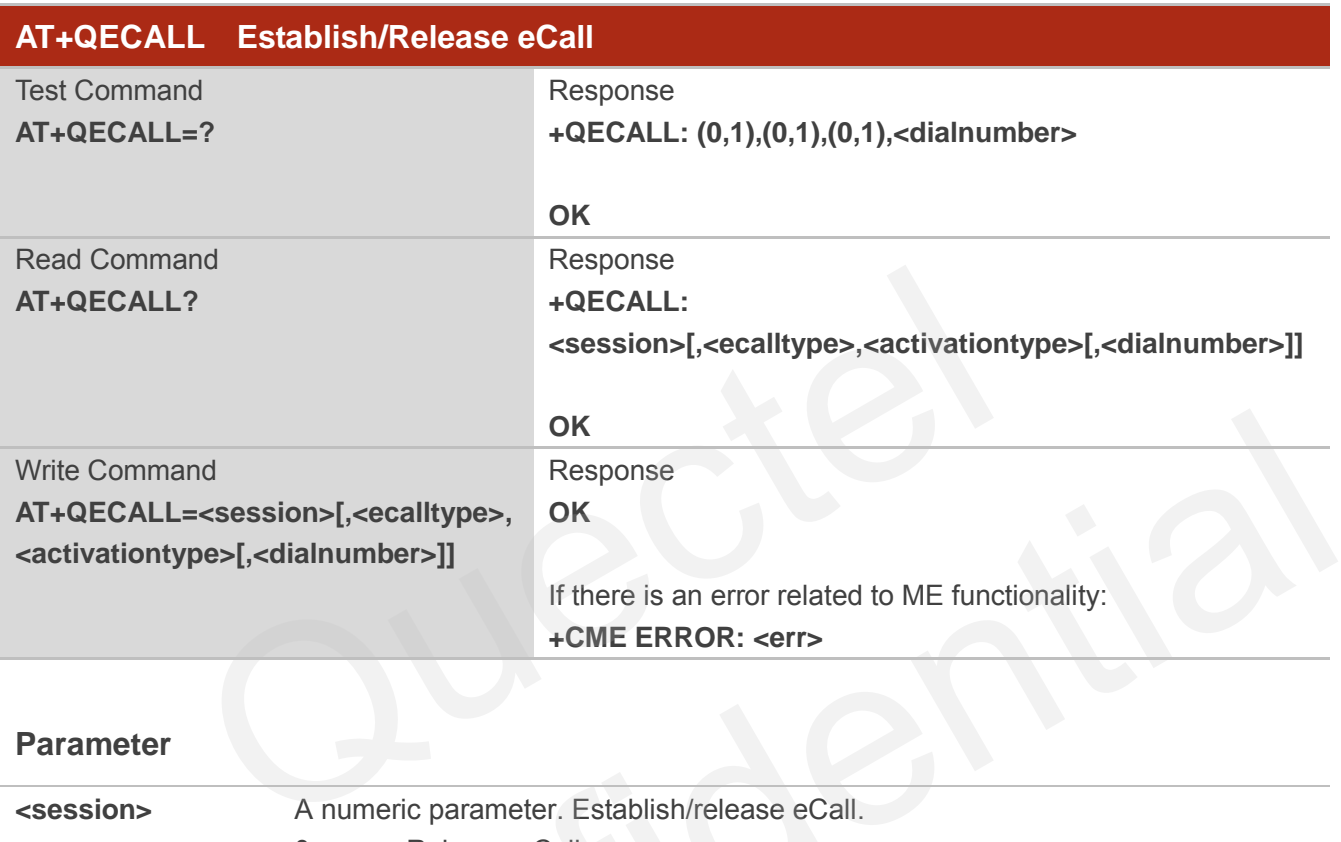

#### **Parameter**

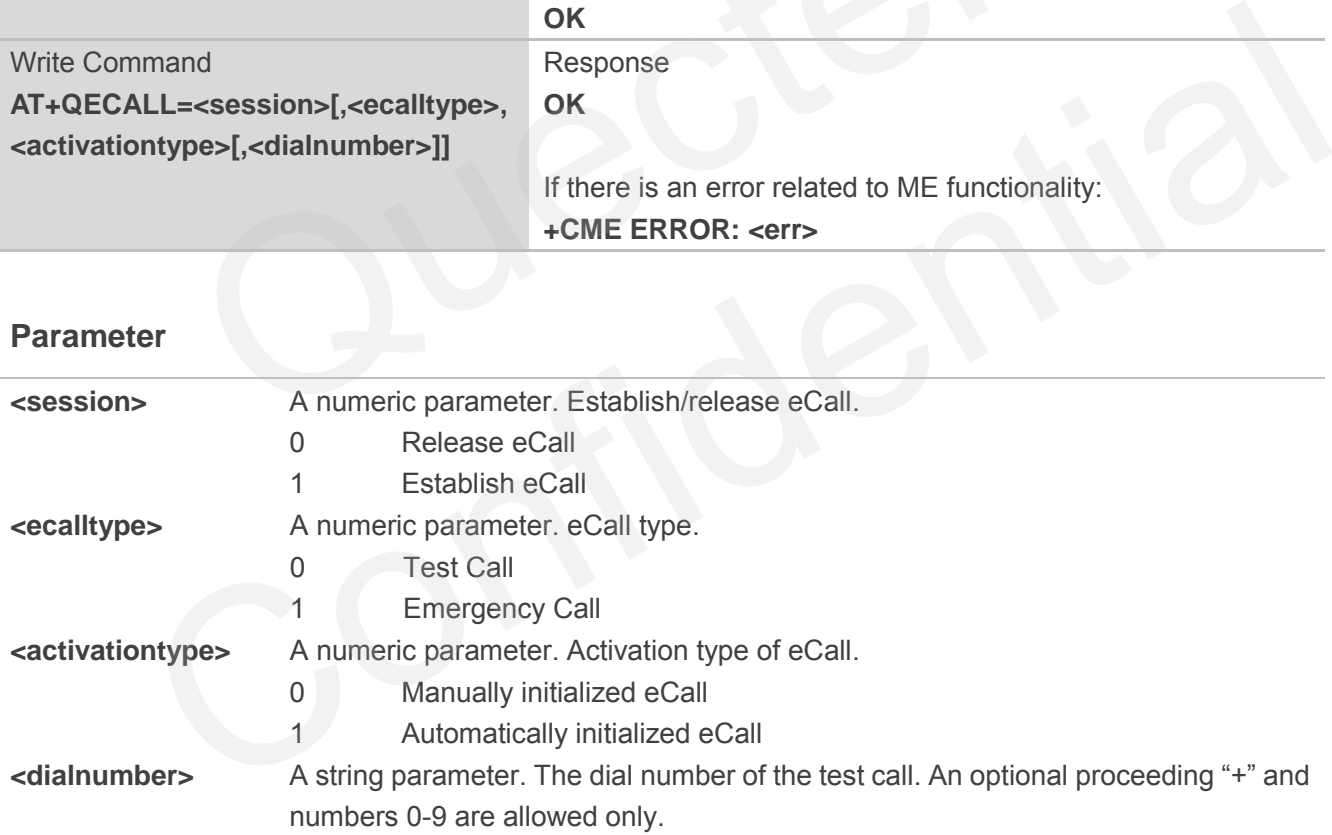

#### **Example**

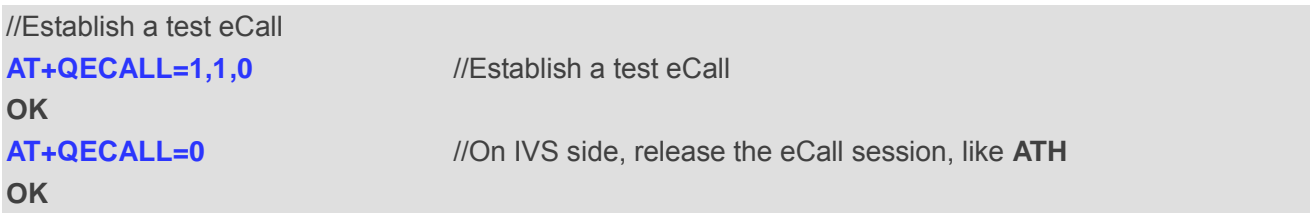

#### <span id="page-17-0"></span>**2.1.4. AT+QECPUSH Push MSD Data to PSAP**

The command is used to push MSD to PSAP by push mode. It cannot be used until eCall has been established. When MSD is transmitting, this command cannot be executed. Otherwise, it will return "ERROR".

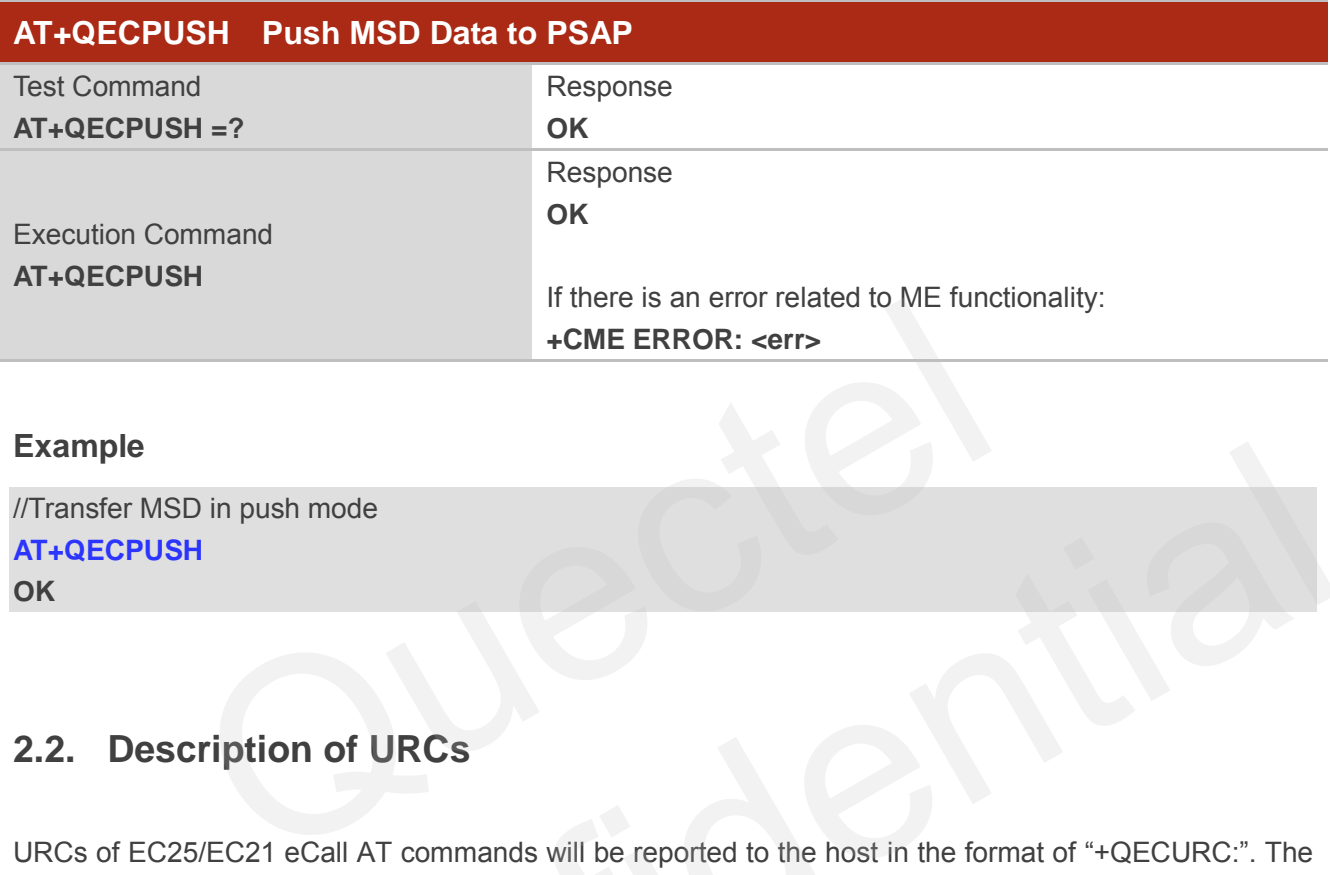

#### **Example**

//Transfer MSD in push mode **AT+QECPUSH OK**

### <span id="page-17-1"></span>**2.2. Description of URCs**

URCs of EC25/EC21 eCall AT commands will be reported to the host in the format of "+QECURC:". The following will describe the URCs of failed eCall, successful MSD transmission and requesting updating MSD, and information report during eCall.

#### <span id="page-17-2"></span>**2.2.1. URC of Failed eCall**

When module establishing eCall fails or MSD transmission timeout happens, URC of failed eCall will be reported. And except for establishing eCall fails, others errors cannot hang up eCall. If URC of failed eCall is reported but eCall still holds on, customers can do voice talk, or execute **AT+QECPUSH** command to transmit MSD again. When IVS cannot detect SF, IVS will be reset. MSD in push mode<br>
WSD in push mode<br>
USH<br>
Secription of URCs<br>
Secription of URCs<br>
Will describe the URCs of failed eCall, successful MSD transmission and requesting updating<br>
information report during eCall.<br>
RC of Failed e

#### **URC of Failed eCall**

**+QECURC: 0,<errorcode>** <errorcode> indicates error causes.

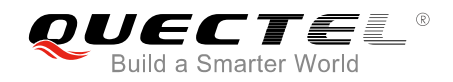

#### **Parameter**

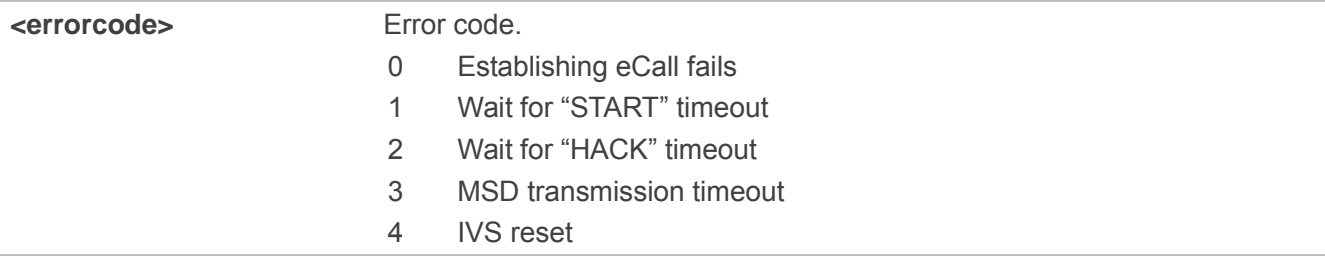

#### <span id="page-18-0"></span>**2.2.2. URC of Successful eCall MSD Transmission and the Request for Updating MSD**

When MSD is transmitted successfully, "+QECURC: 1,1,<hackcode>" will be reported. Then customers can do voice talk or execute **AT+QECPUSH** command to transmit MSD again.

When eCall has been established and MSD is not transmitting, MSD can be transmitted in pull mode. In pull mode, URC of updating eCall MSD indicates that MSD is allowed to be updated within 5 seconds. **AT+QECMSD** command can be used to update MSD. If MSD has not been updated in 5 seconds, the old MSD will be transmitted.

#### **URC of Successful eCall MSD Transmission and the Request for Updating MSD**

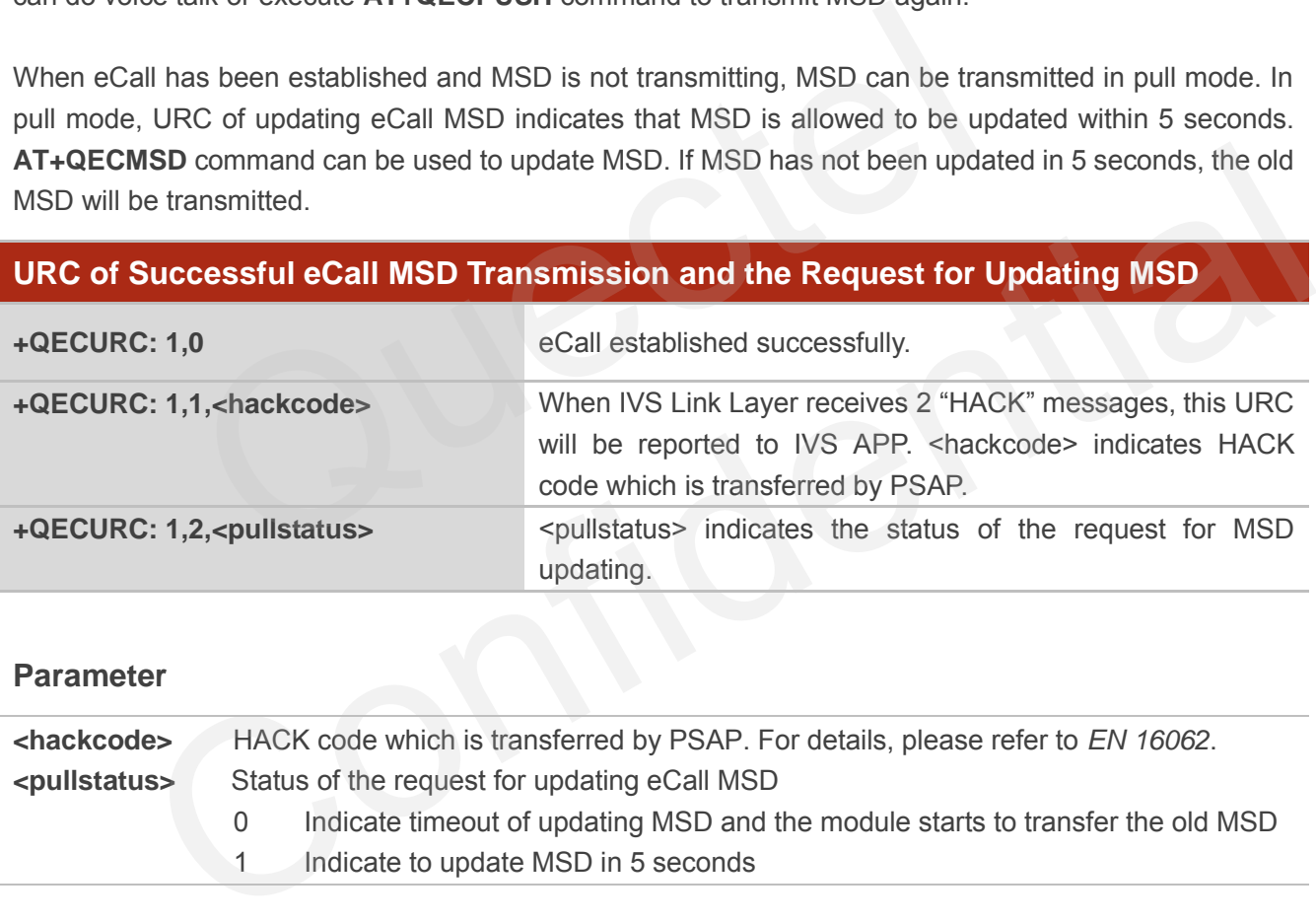

#### **Parameter**

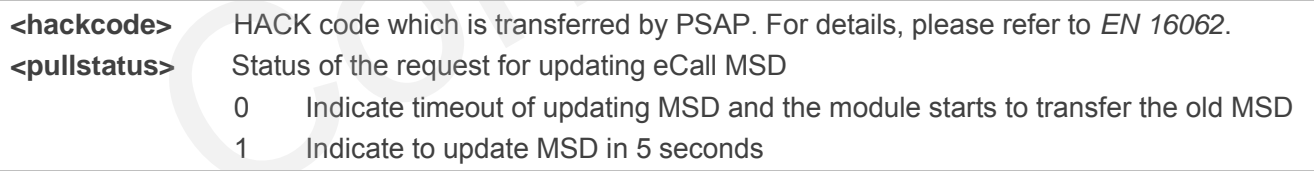

#### <span id="page-18-1"></span>**2.2.3. URC of eCall Process Information**

After **AT+QECCFG="processinfo",1** command is executed, this URC will be reported during MSD transmission. Otherwise, this URC will not be reported.

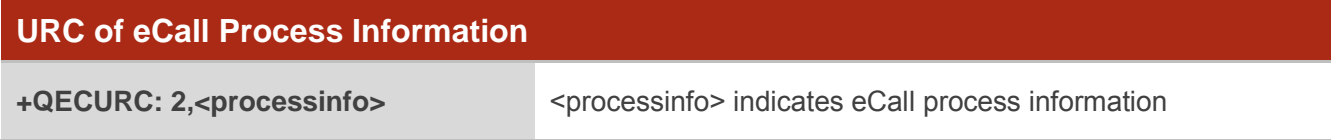

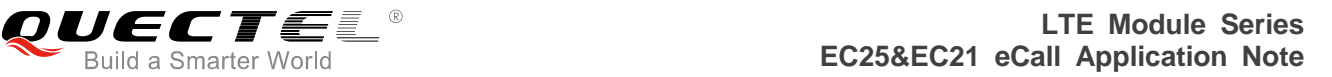

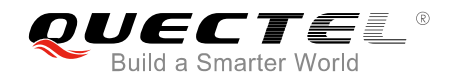

#### **Parameter**

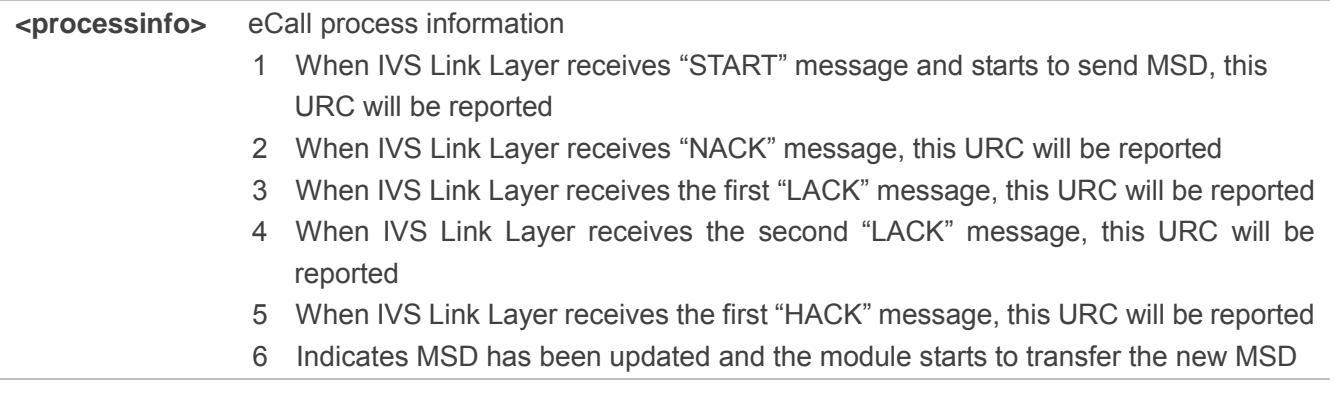

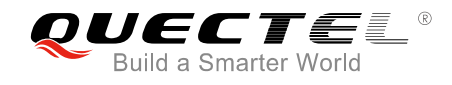

<span id="page-20-0"></span>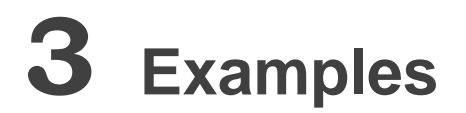

## <span id="page-20-1"></span>**3.1. MO eCall and Transfer MSD Automatically in Push Mode**

For MO eCall, when eCall is established, MSD will be transferred automatically in push mode.

**AT+QECMSD=00e165df6a789b4aaaa46ee4a651820daaf625803735d9dfd5c7067927d821a43d4b64b 74cd2116dc582aabc6f4e45cdf9cbe2f74eb1aaf69cb4ef86cde48f86e02147d6c49ea22587144bbfdaa8 ef92c04afeb0c4e93ba93453561e65acd5065bbe12abde11819d86434039cf4e619124d5f308240ab0ea 11635aef2edfc8bc39e77768d784b67f6f7cb603** //Set MSD **OK** =00e165df6a789b4aaaa46ee4a651820daaf625803735d9dfd5c70679<br>
82aabc6f4e45cdf9cbe2f74eb1aaf69cb4ef86cde48f86e02147d6c49e<br>
c4e93ba93453561e65acd5065bbe12abde11819d86434039cf4e6191<br>
c8bc39e77768d784b67f6f7cb603 //Set MSD<br>  $\frac{$ 

**AT+QECALL=1,1,0** //Establish eCall, <ecalltype> is 1 (emergency call). //<activationtype> is 0 (manually initialized eCall). //If a test eCall wants to be established, **AT+QECALL=1,0,0,"12345678"** command should be executed (12345678 is the dial number).

#### **OK**

//When PSAP answers the call, on IVS side, the MSD will be automatically transmitted in push mode, and the following URC will be reported.

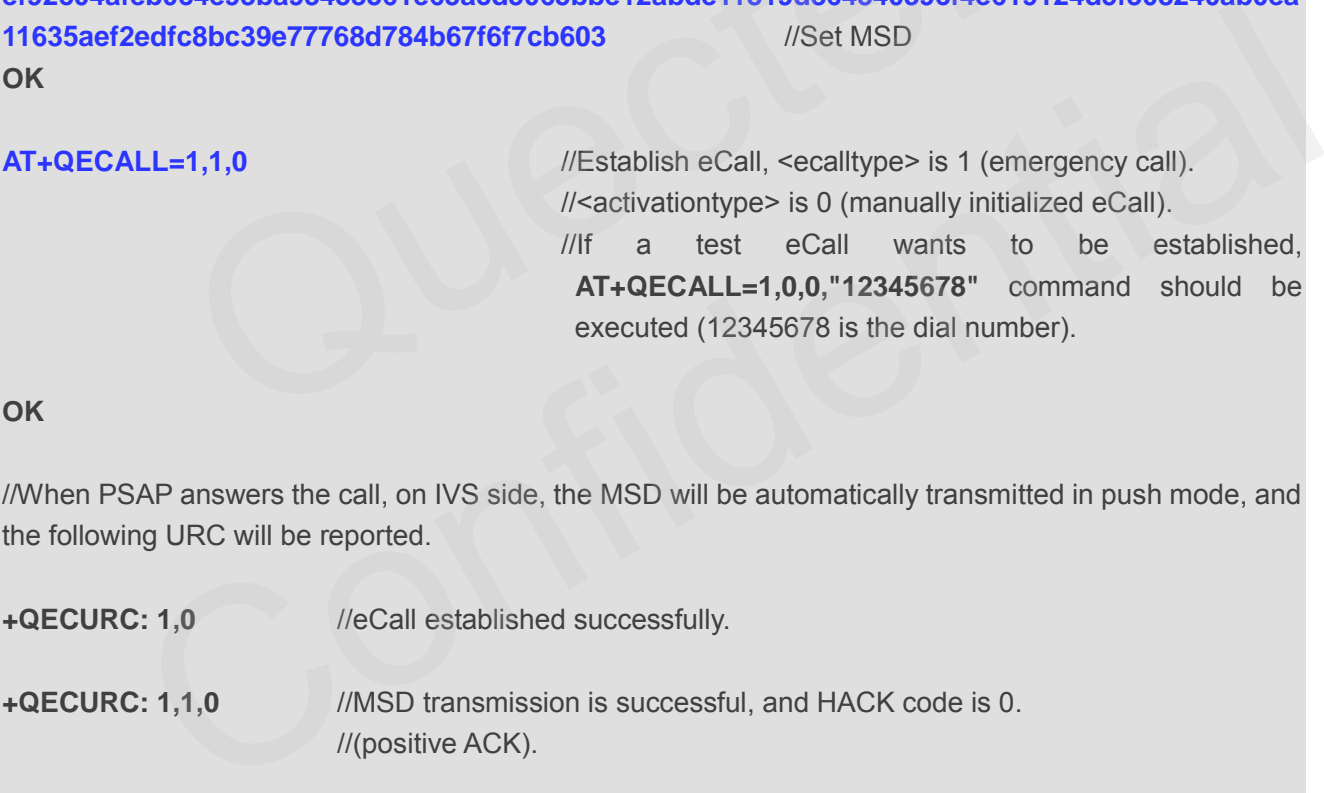

//Customers can do voice talk, or execute **AT+QECMSD** command to update MSD and then execute **AT+QECPUSH** command to transfer MSD again, shown as follows.

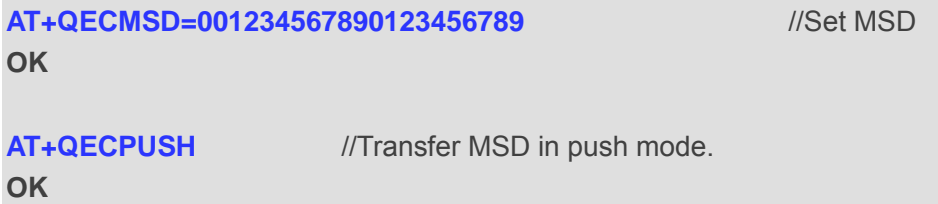

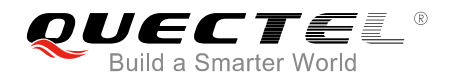

**+QECURC: 1,1,0** //MSD transmission is successful and HACK code is 0. //(positive ACK)

//At this time, if PSAP requires the MSD, "+QECURC: 1,2,1" will be outputted. For details, please refer to *Chapter 3.2*.

//Customers can use **AT+QECALL=0** command to hang up eCall. If eCall is hung up by PSAP, "NO CARRIER" will be returned.

**AT+ QECALL=0** //Release eCall.

**OK**

<span id="page-21-0"></span>

### **3.2. MT eCall and Transfer MSD in Pull Mode**

When eCall has been established and PSAP terminates the eCall, MT eCall will be valid in 12 hours. For MT eCall, when eCall is established, MSD can be transferred in push mode or pull mode. If customers want to transfer MSD in push mode, AT+QECPUSH command should be used. If "+QECURC: 1.2.1" is reported, it indicates PSAP requires MSD, and then MSD will be transmitted in pull mode. The following example shows the transmission in pull mode. Call and Transfer MSD in Pull Mode<br>as been established and PSAP terminates the eCall, MT eCall will be ven<br>eCall is established, MSD can be transferred in push mode or pull<br>er MSD in push mode, AT+QECPUSH command should be **ECAIL AND TRANSFER WISD IN PUIT MODE**<br>III has been established and PSAP terminates the eCaII, MT eCaII will be valid in 12 hours. For<br>when eCaII is established, MSD can be transferred in push mode or pull mode. If custome

**RING** //Call is coming and answers the call.

**ATA OK**

**+QECURC: 1,0** //eCall established successfully.

//Customers can do voice talk, or set the MSD by **AT+QECMSD** command and transmit MSD by **AT+QECPUSH** command.

**+QECURC: 1,2,1** //URC is reported, indicates to update MSD.

**AT+QECMSD=00e165df6a789b4aaaa46ee4a651820daaf625803735d9dfd5c7067927d821a43d4b64b 74cd2116dc582aabc6f4e45cdf9cbe2f74eb1aaf69cb4ef86cde48f86e02147d6c49ea22587144bbfdaa8 ef92c04afeb0c4e93ba93453561e65acd5065bbe12abde11819d86434039cf4e619124d5f308240ab0ea 11635aef2edfc8bc39e77768d784b67f6f7cb603** //Update and transmit MSD in pull mode. **OK**

//Then the MSD will be automatically transmitted and the following URC indicates MSD transmission is successful.

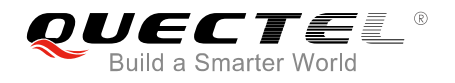

**+QECURC: 1,1,0** //MSD is transmitted successfully.

//Customers can do voice talk, or execute **AT+QECMSD** command to update MSD and then use **AT+QECPUSH** command to transfer MSD, please refer to *Chapter 3.1*.

//Customers can use **AT+QECALL=0** command to hang up eCall. If eCall is hung up by PSAP, "NO CARRIER" will be returned.

**NO CARRIER** //URC indicating that PSAP hangs up eCall is reported.

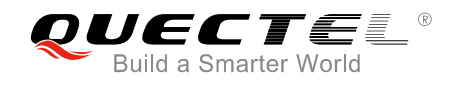

## <span id="page-23-0"></span>**4 Summary of eCall Error Codes**

The error code <err> indicates an error related to mobile equipment or network. The details about <err> are described in the following table.

The <err> codes listed below are only related to the eCall function of EC25/EC21 module.

#### **Table 1: Summary of Error Codes**

<span id="page-23-1"></span>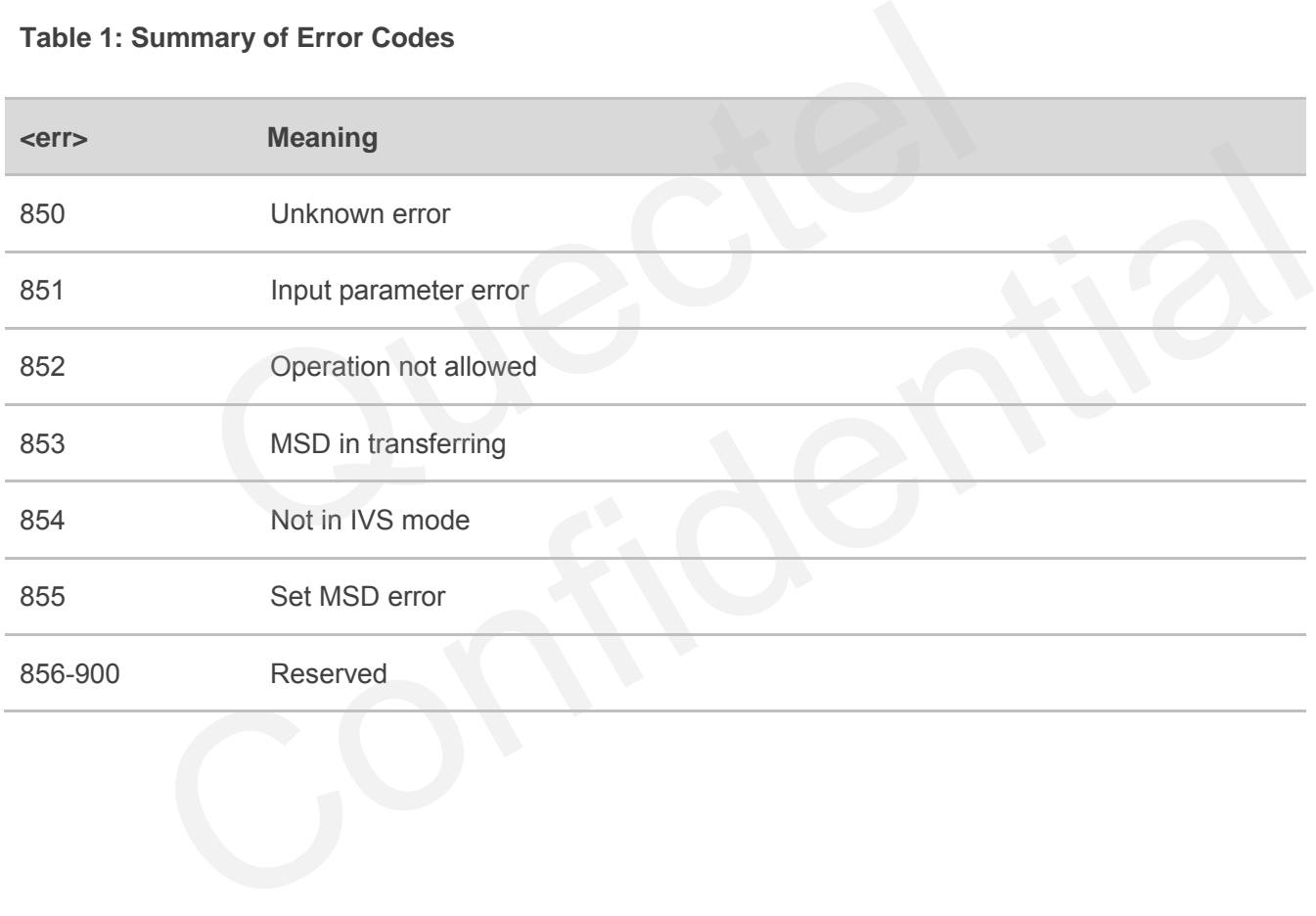

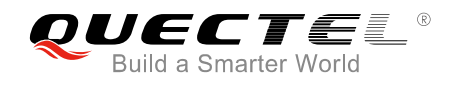

## <span id="page-24-0"></span>**5 Appendix A References**

#### <span id="page-24-1"></span>**Table 2: Related Documents**

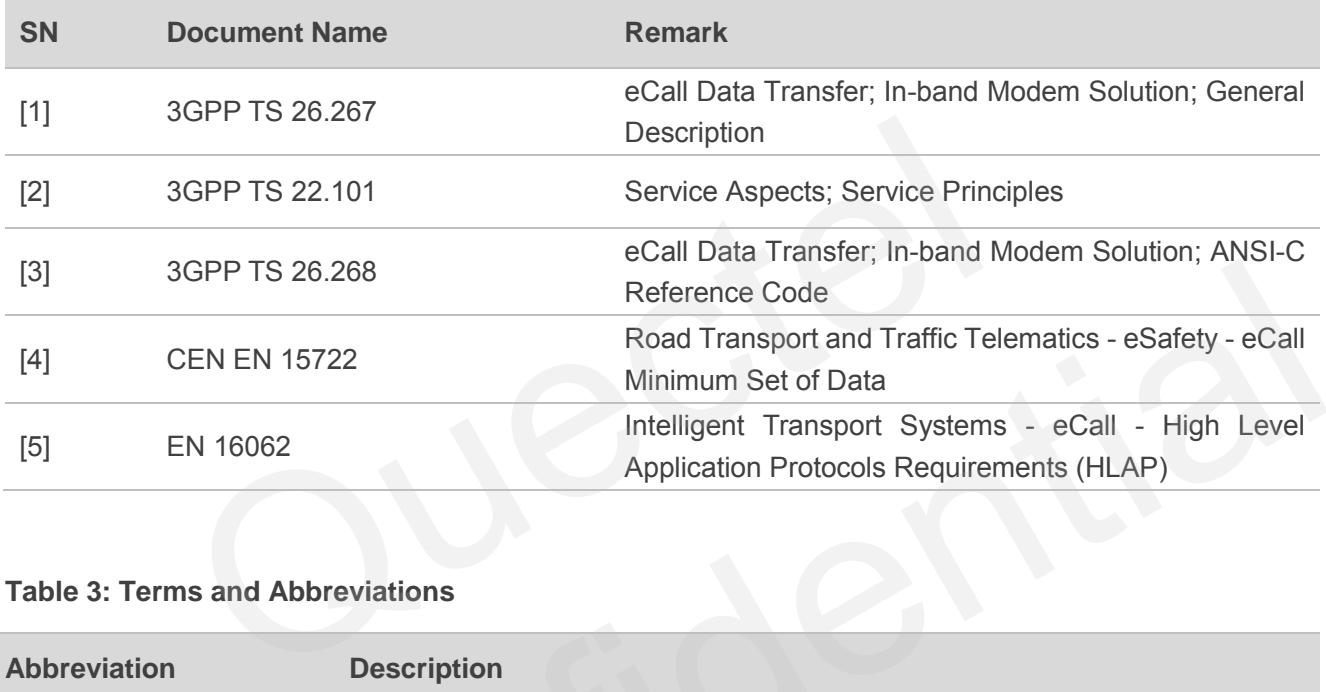

#### <span id="page-24-2"></span>**Table 3: Terms and Abbreviations**

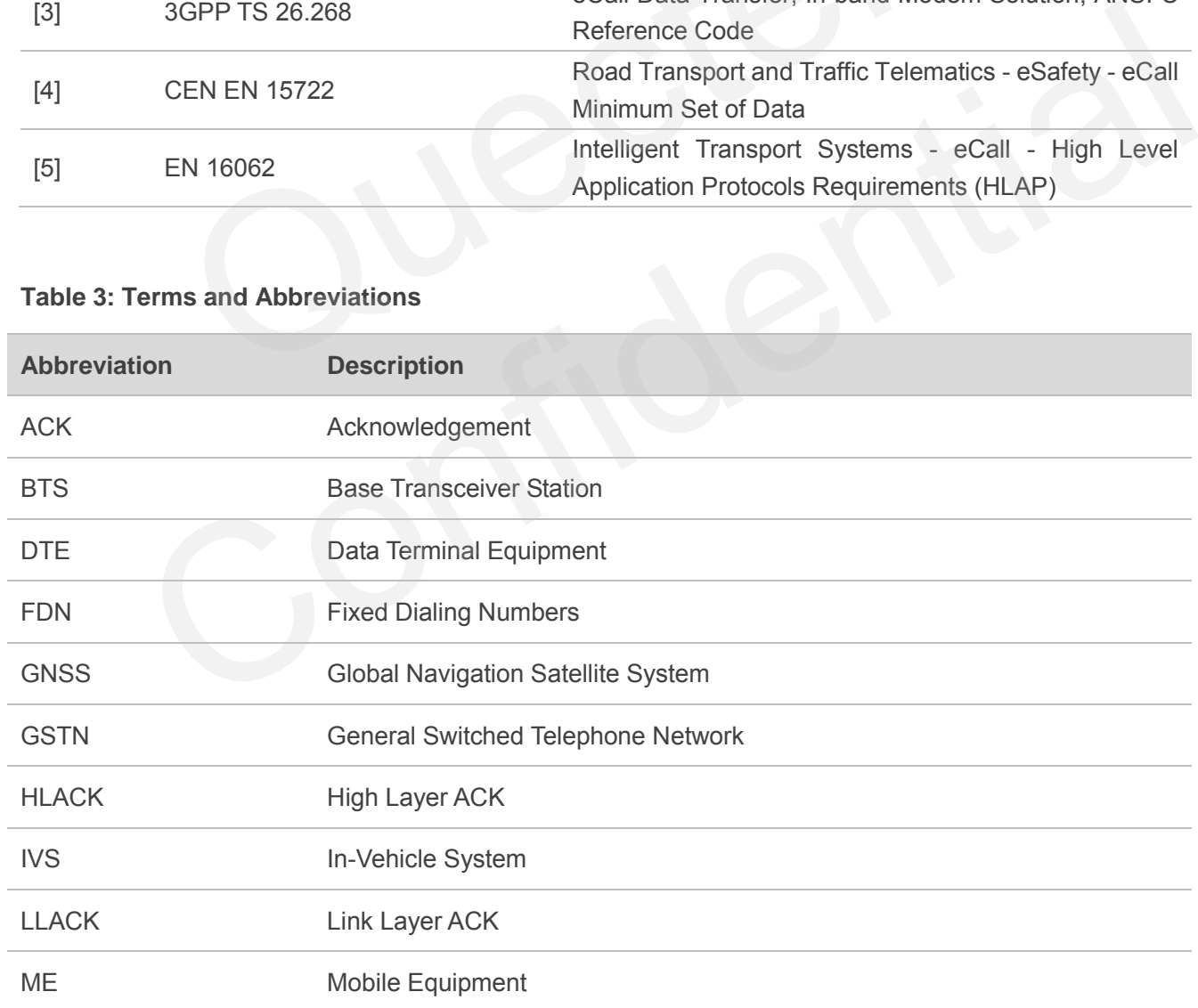

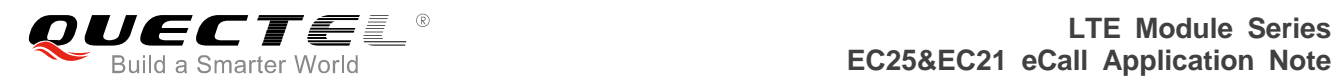

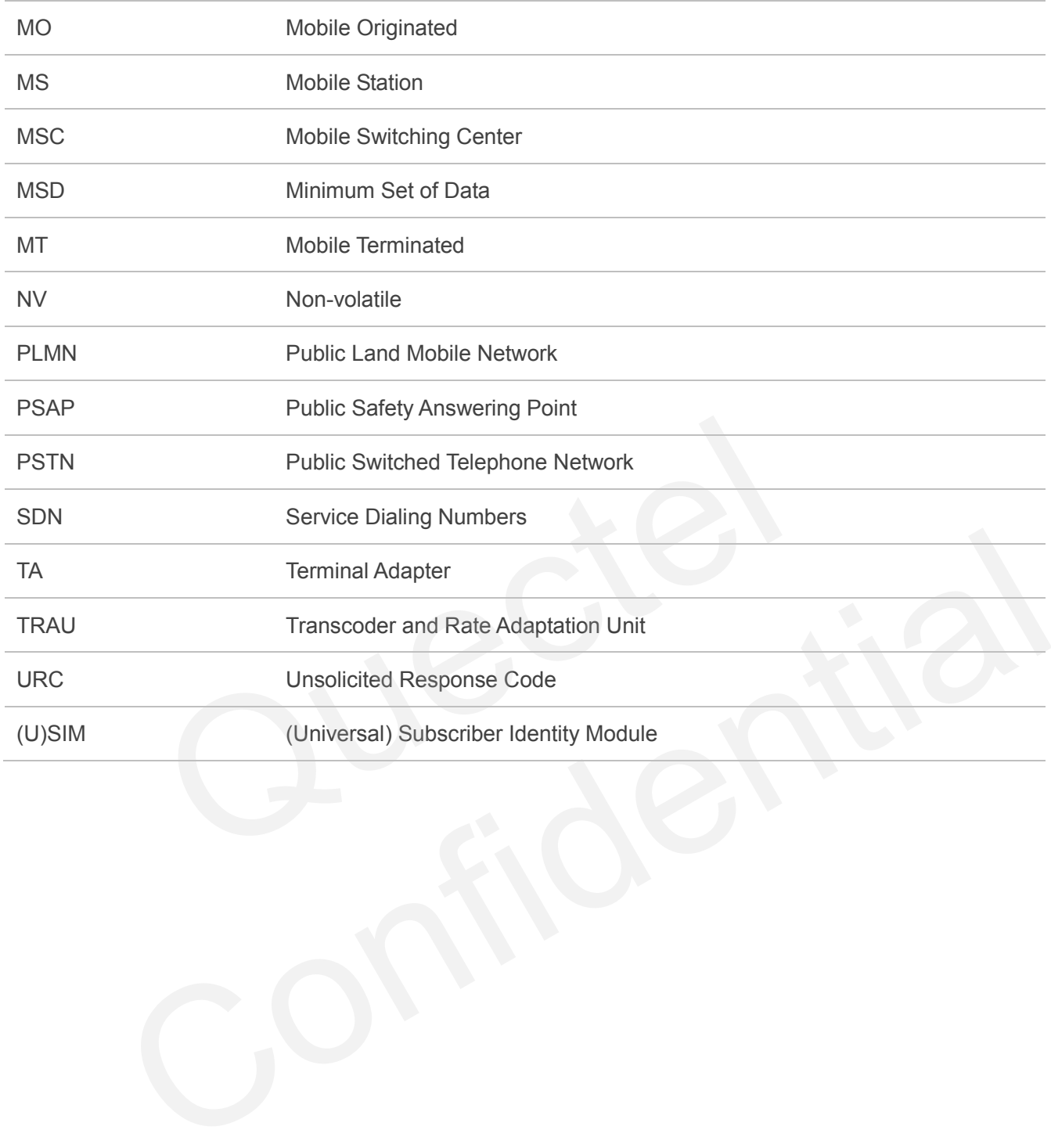